#### Approximate Inference in Bayes Nets Sampling based methods

#### Mausam

(Based on slides by Jack Breese and Daphne Koller)

# Intuition

- Suppose I have a coin whose p(heads) is unknown
- How could I estimate it?
- When will I get the correct probability?
- Bayes Net inference is not a learning problem
	- But similar intuitions apply
	- In particular, generate samples from a Bayes net
	- But the samples should be unbiased!

# Sampling

• Samples should be representative of the world

- Samples: P(people > 60 yrs age in Delhi)
	- Computer Science class
	- Call on landline
	- Call on cellphone
	- Check facebook…
	- Count at election booth

## Bayes Nets is a generative model

- We can easily generate samples from the distribution represented by the Bayes net
	- Generate one variable at a time in topological order

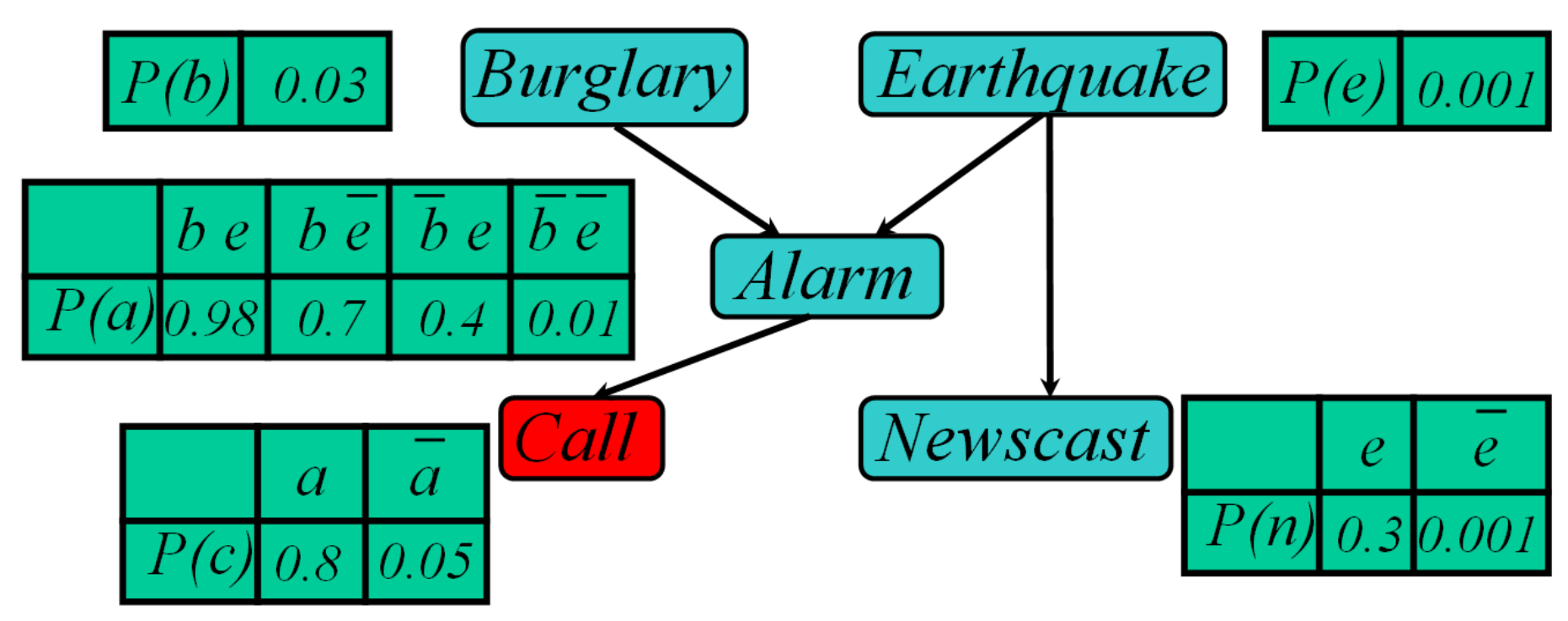

Use the samples to compute marginal probabilities, say  $P(c)$ <sup>4</sup>

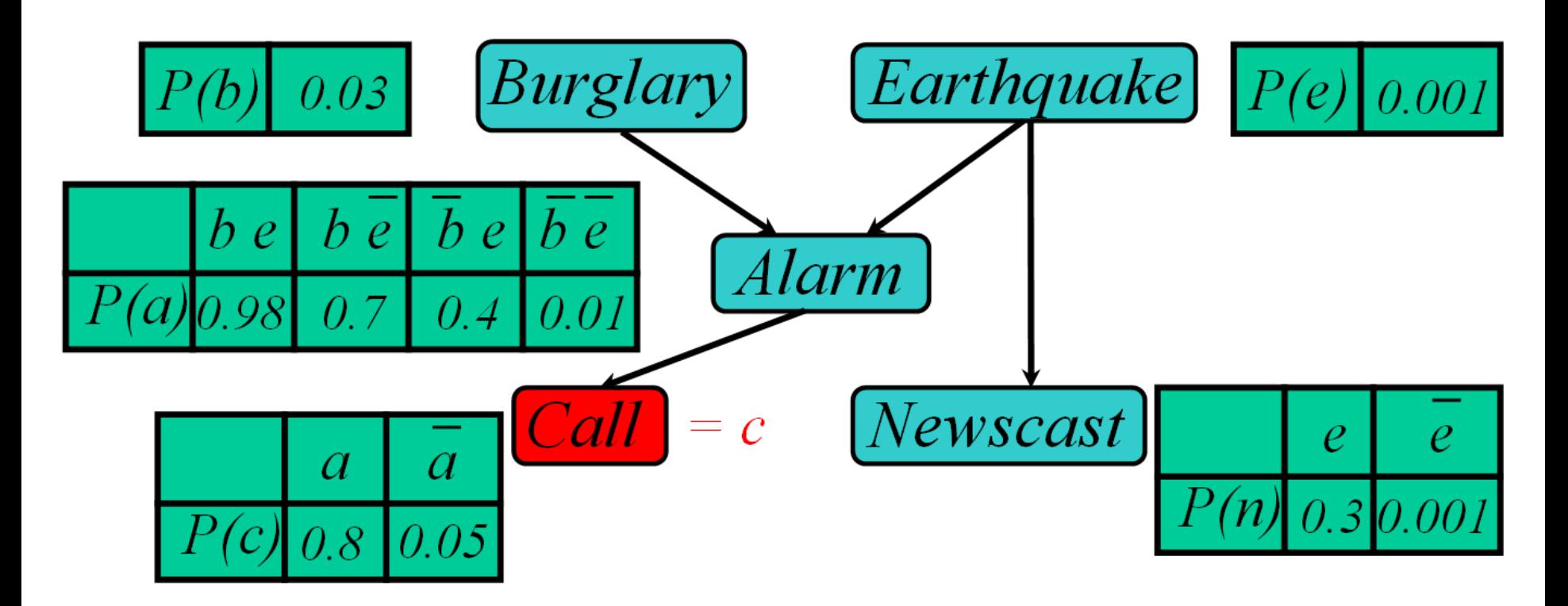

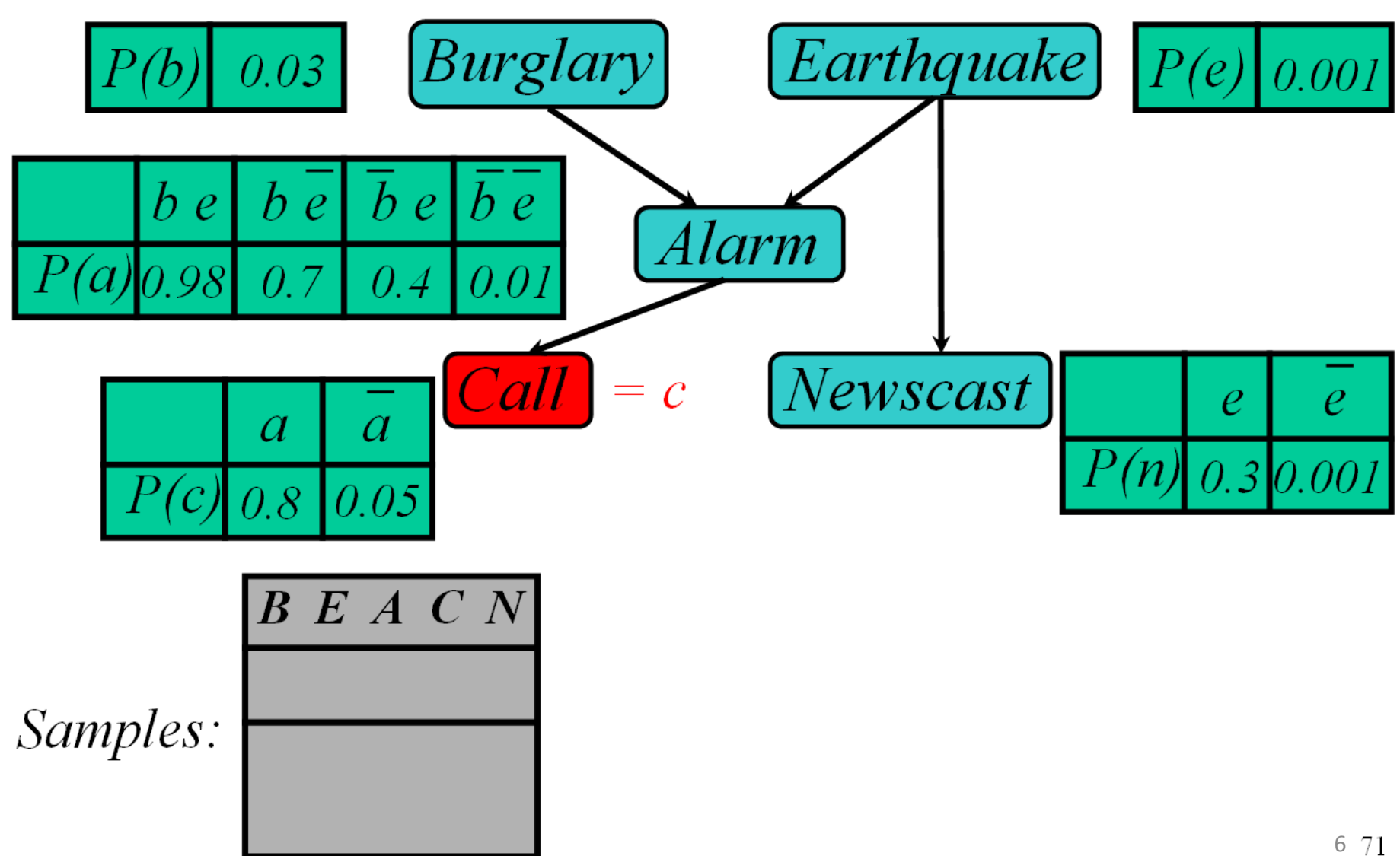

<sup>©</sup> Jack Breese (Microsoft) & Daphne Koller (Stanford)

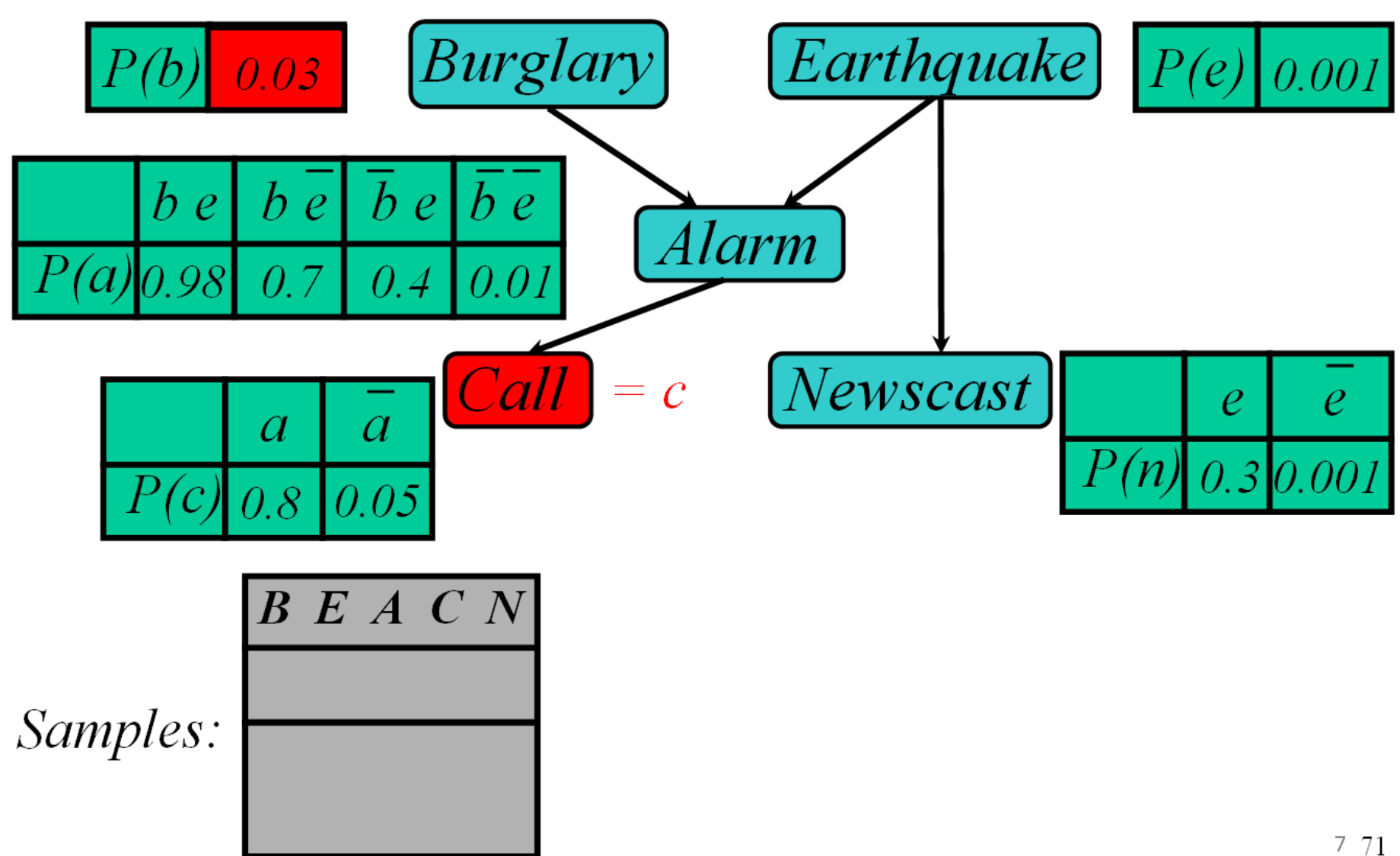

© Jack Breese (Microsoft) & Daphne Koller (Stanford)

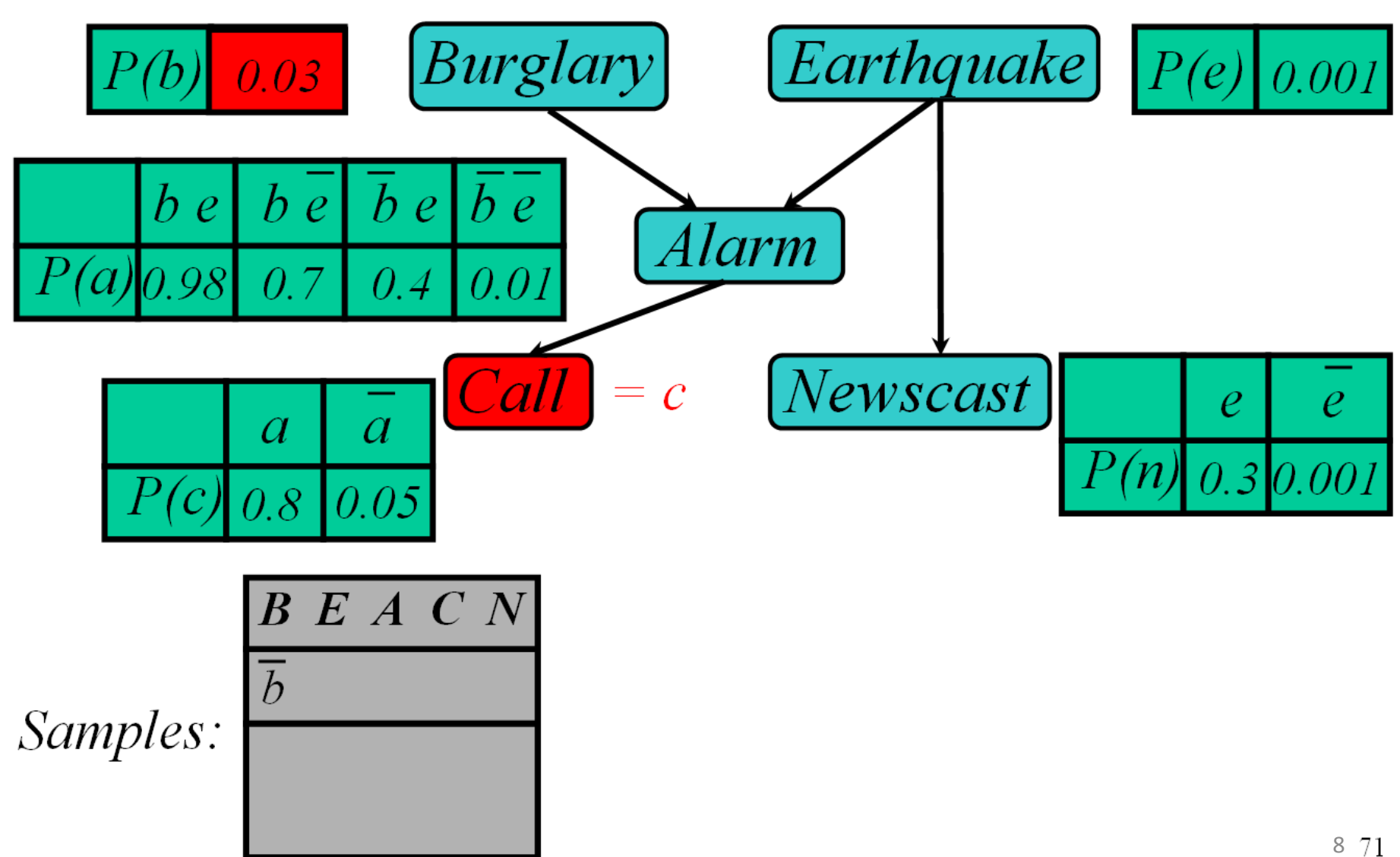

© Jack Breese (Microsoft) & Daphne Koller (Stanford)

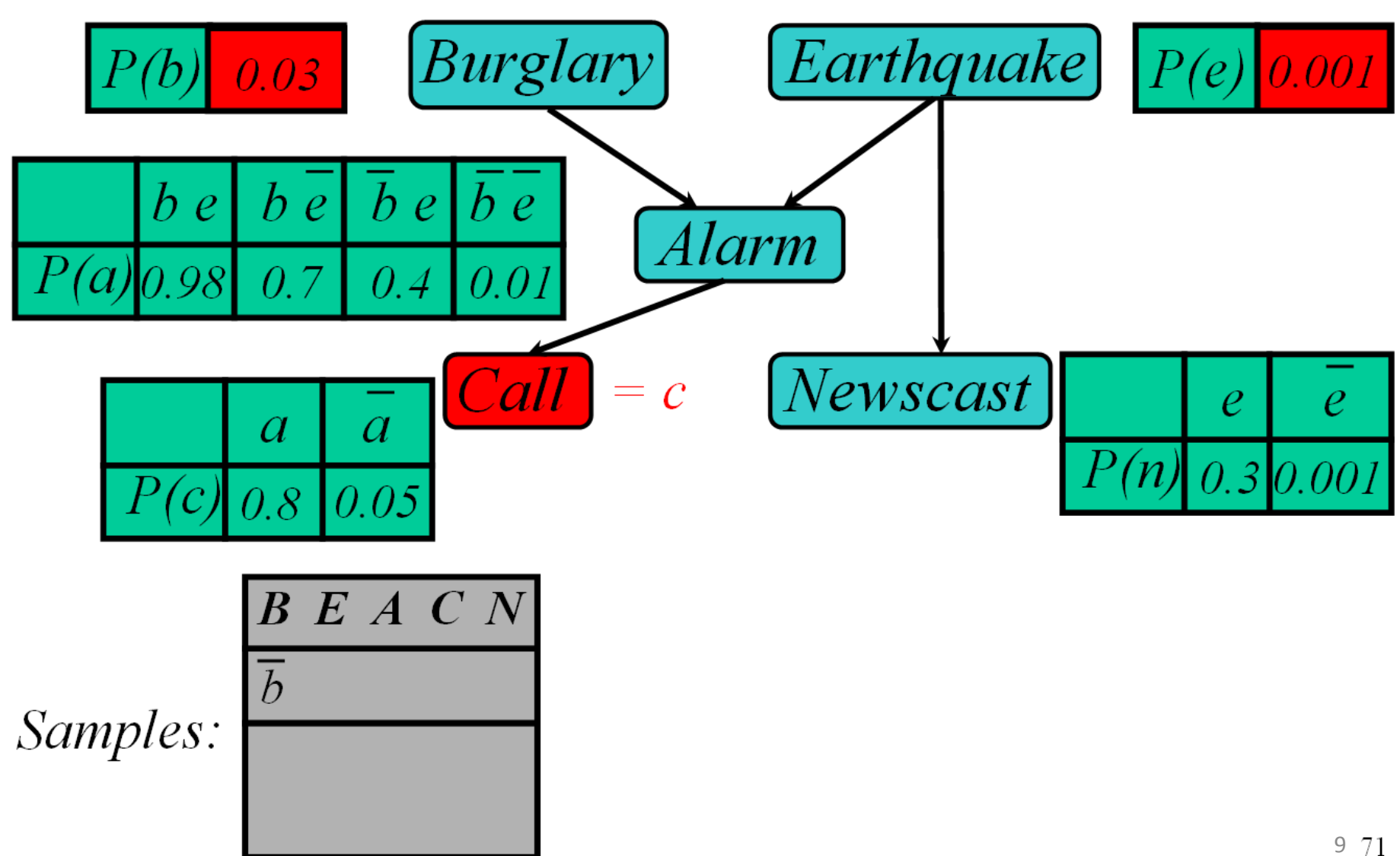

© Jack Breese (Microsoft) & Daphne Koller (Stanford)

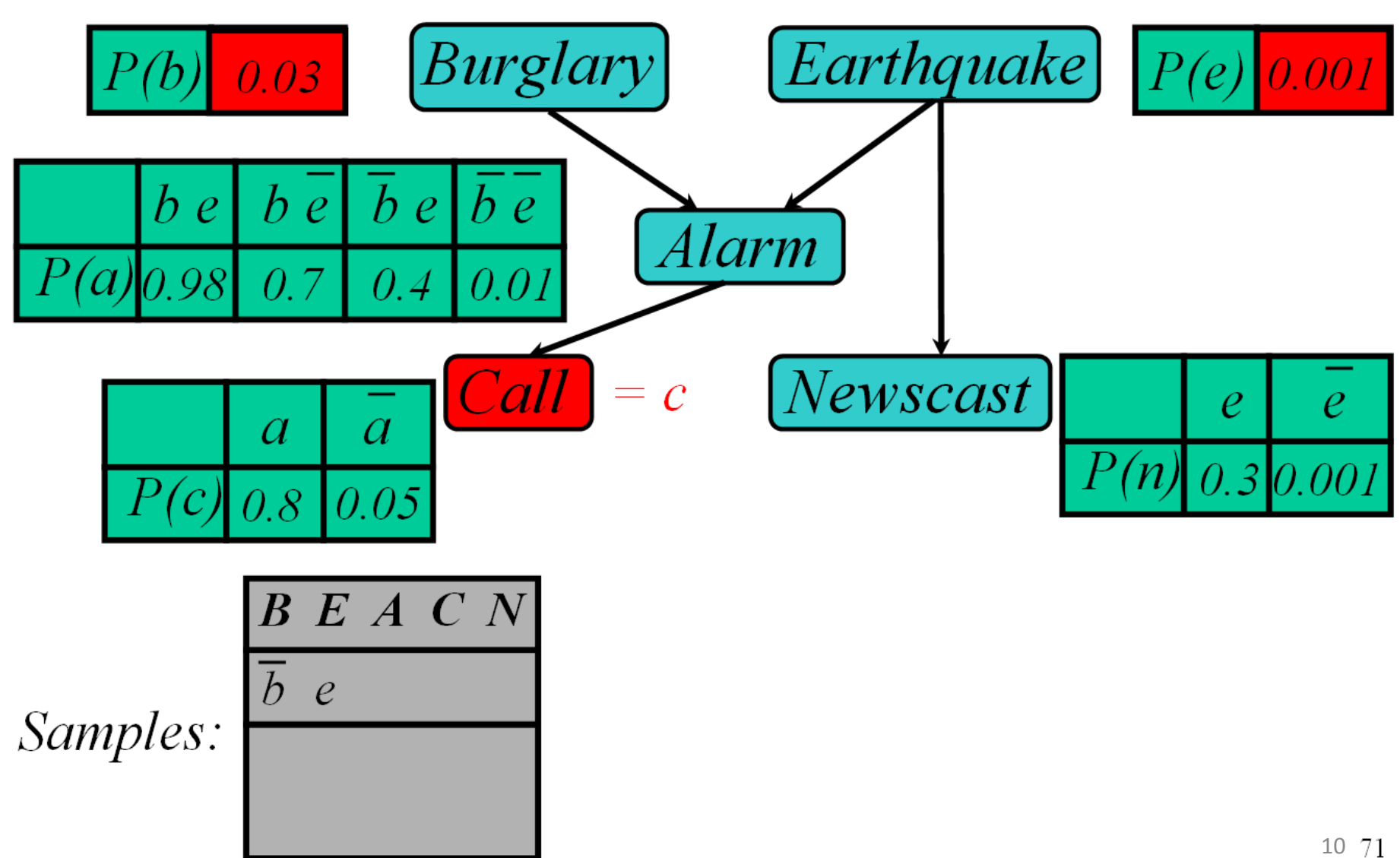

© Jack Breese (Microsoft) & Daphne Koller (Stanford)

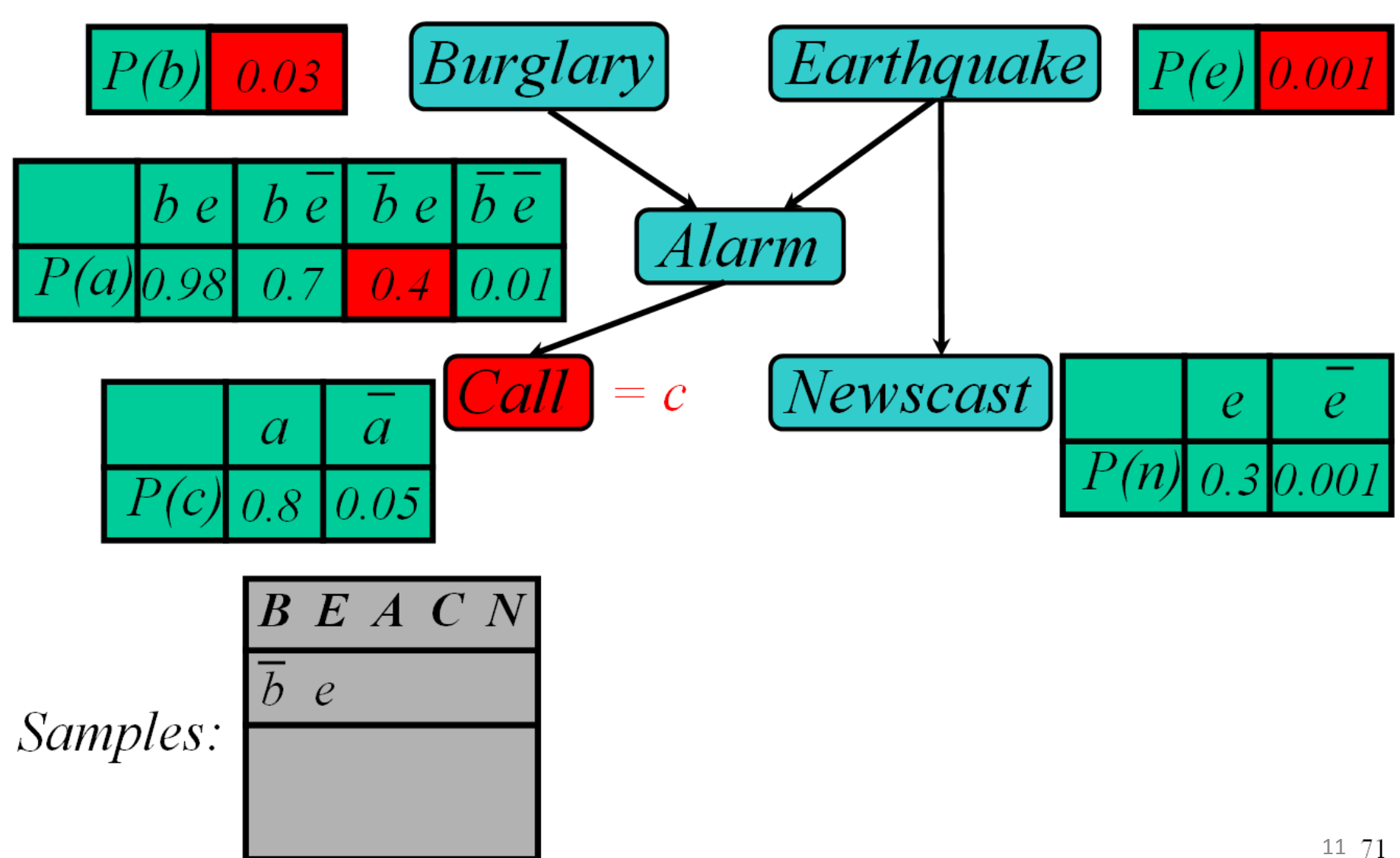

© Jack Breese (Microsoft) & Daphne Koller (Stanford)

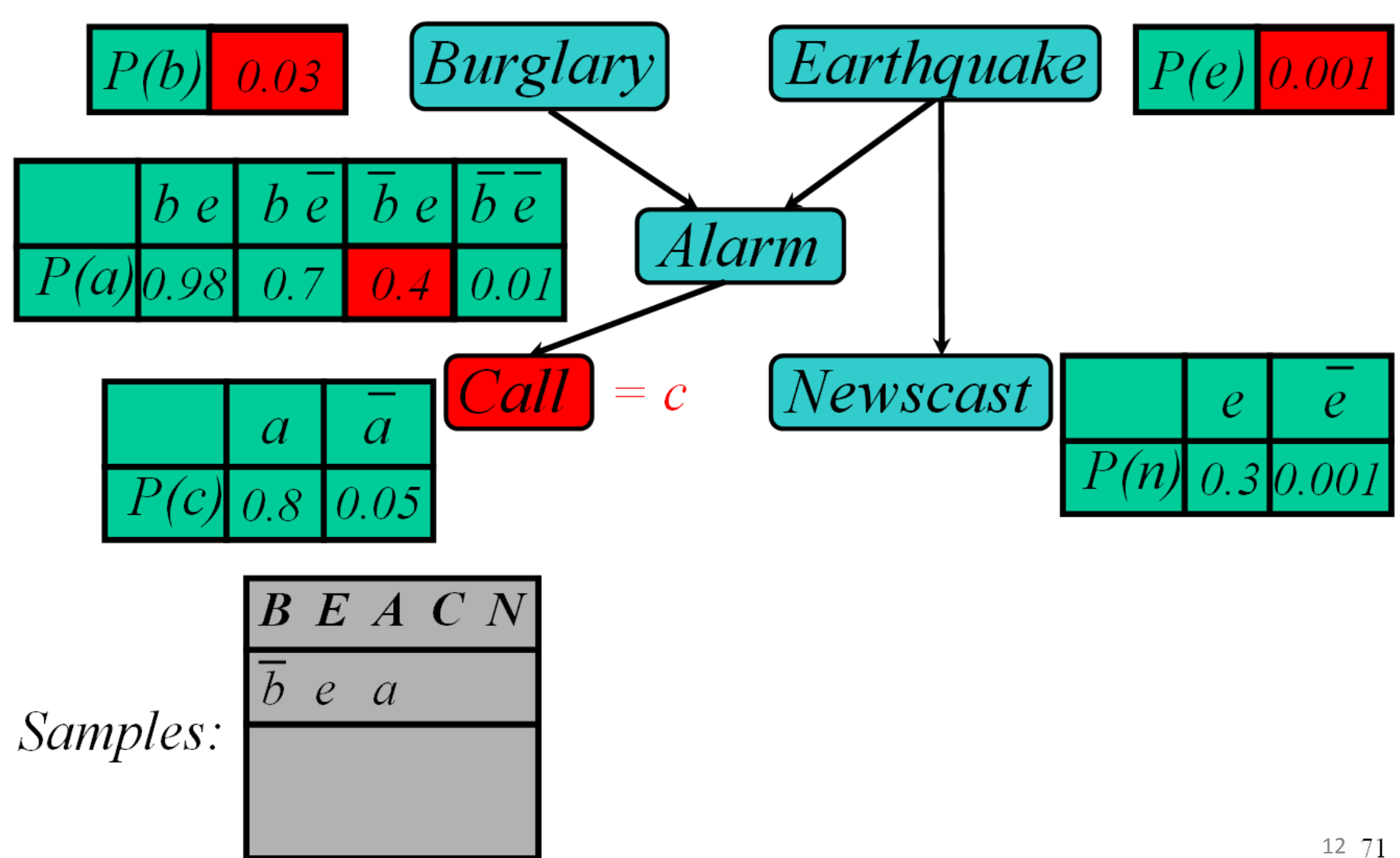

© Jack Breese (Microsoft) & Daphne Koller (Stanford)

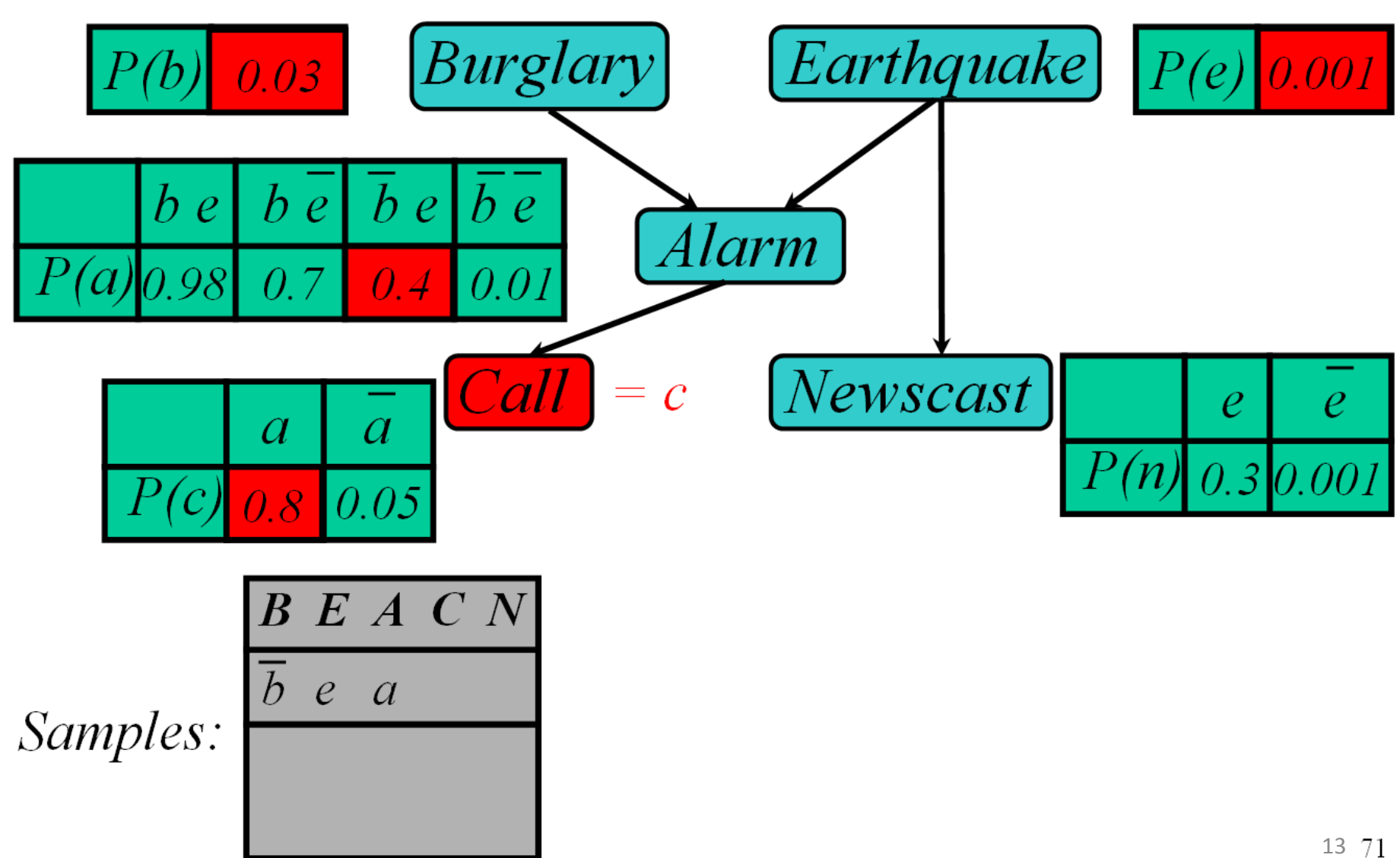

© Jack Breese (Microsoft) & Daphne Koller (Stanford)

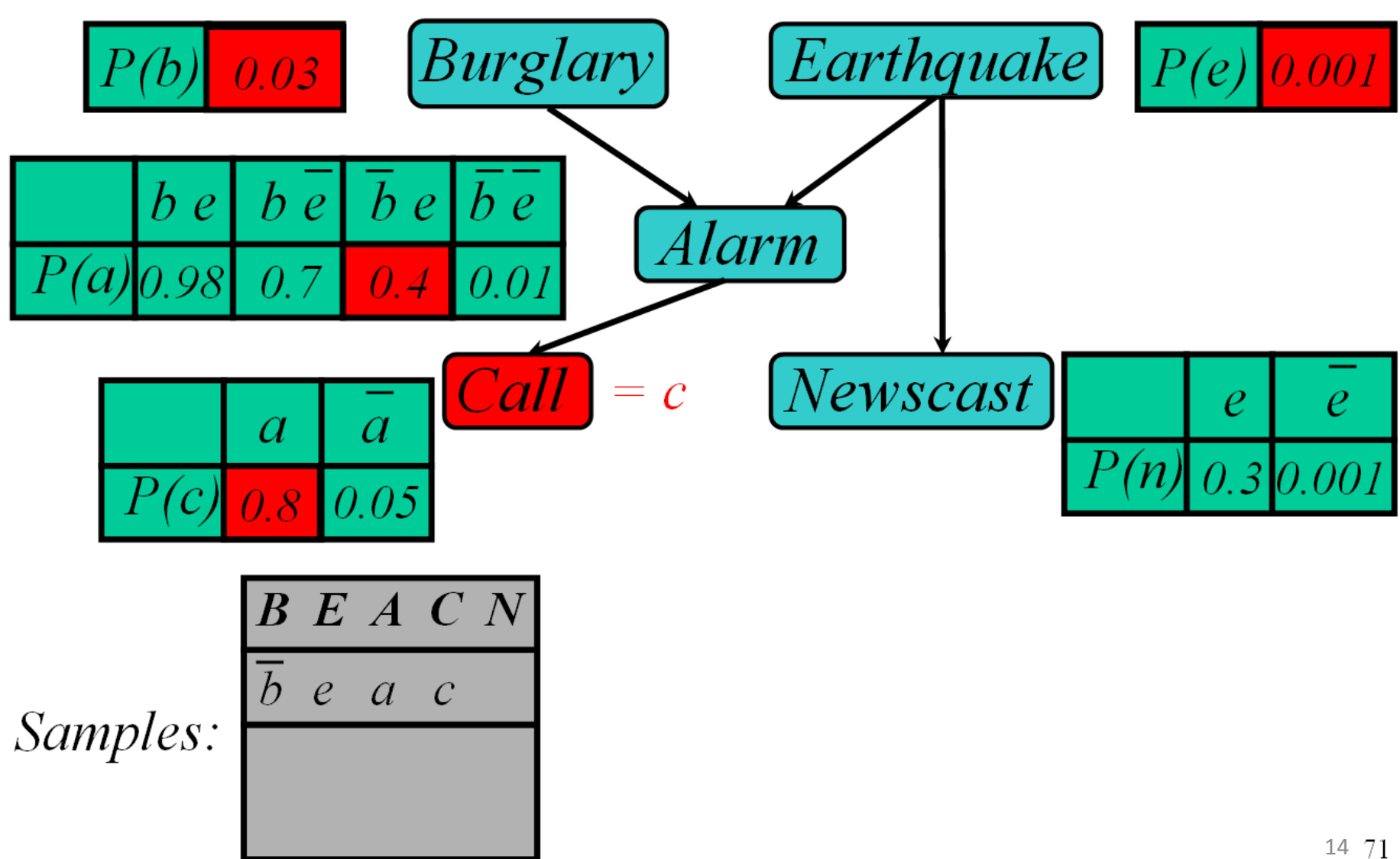

© Jack Breese (Microsoft) & Daphne Koller (Stanford)

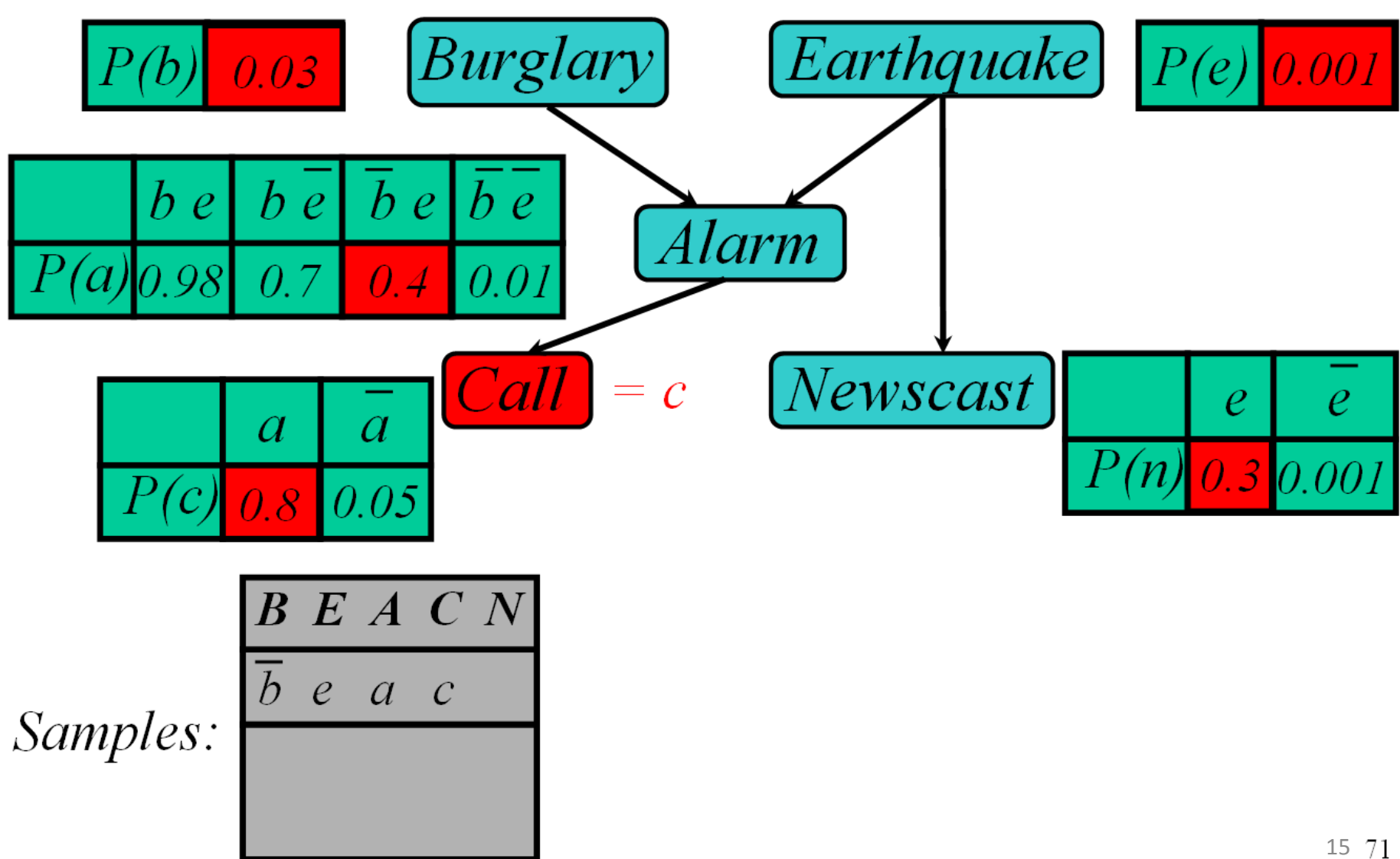

© Jack Breese (Microsoft) & Daphne Koller (Stanford)

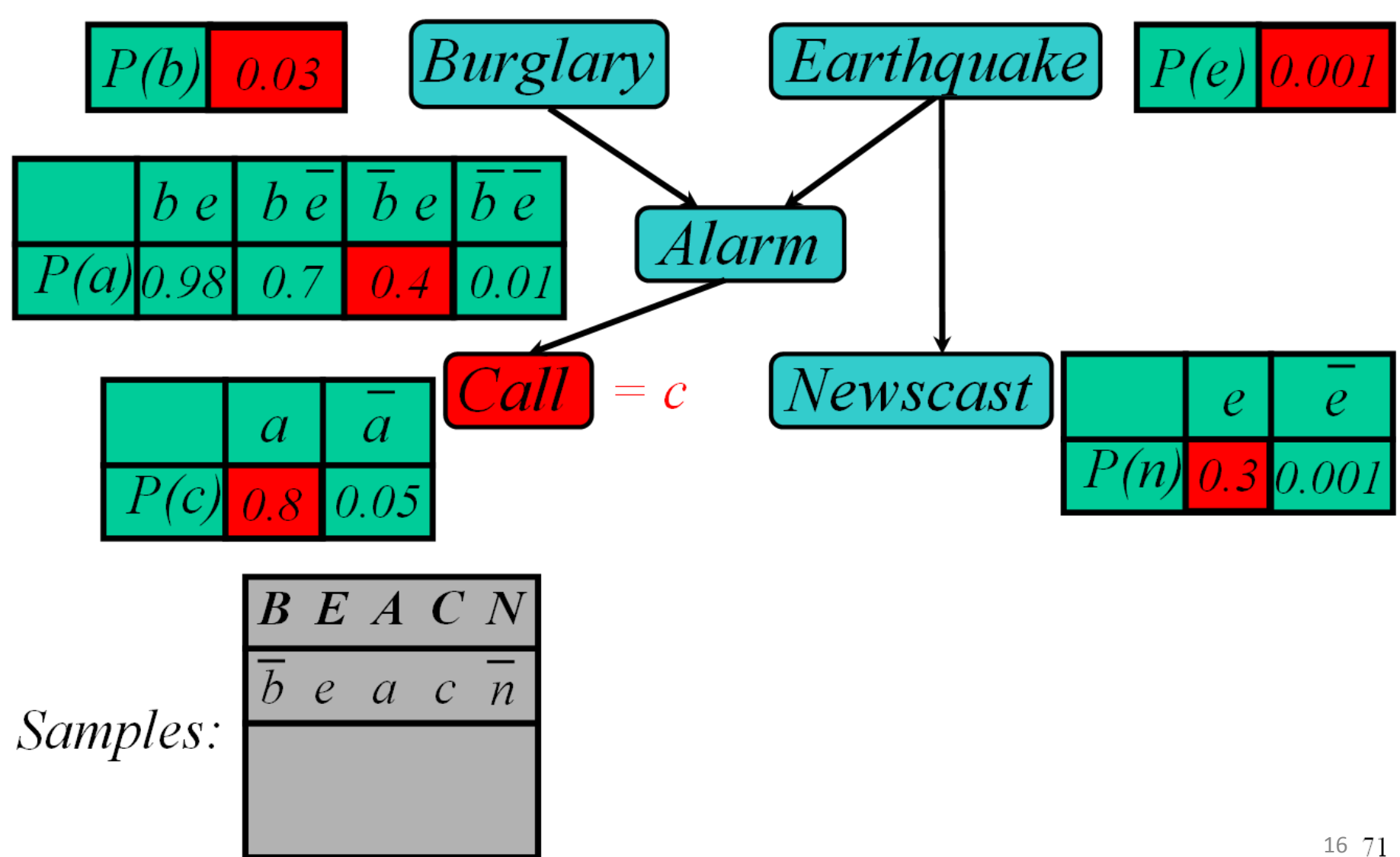

© Jack Breese (Microsoft) & Daphne Koller (Stanford)

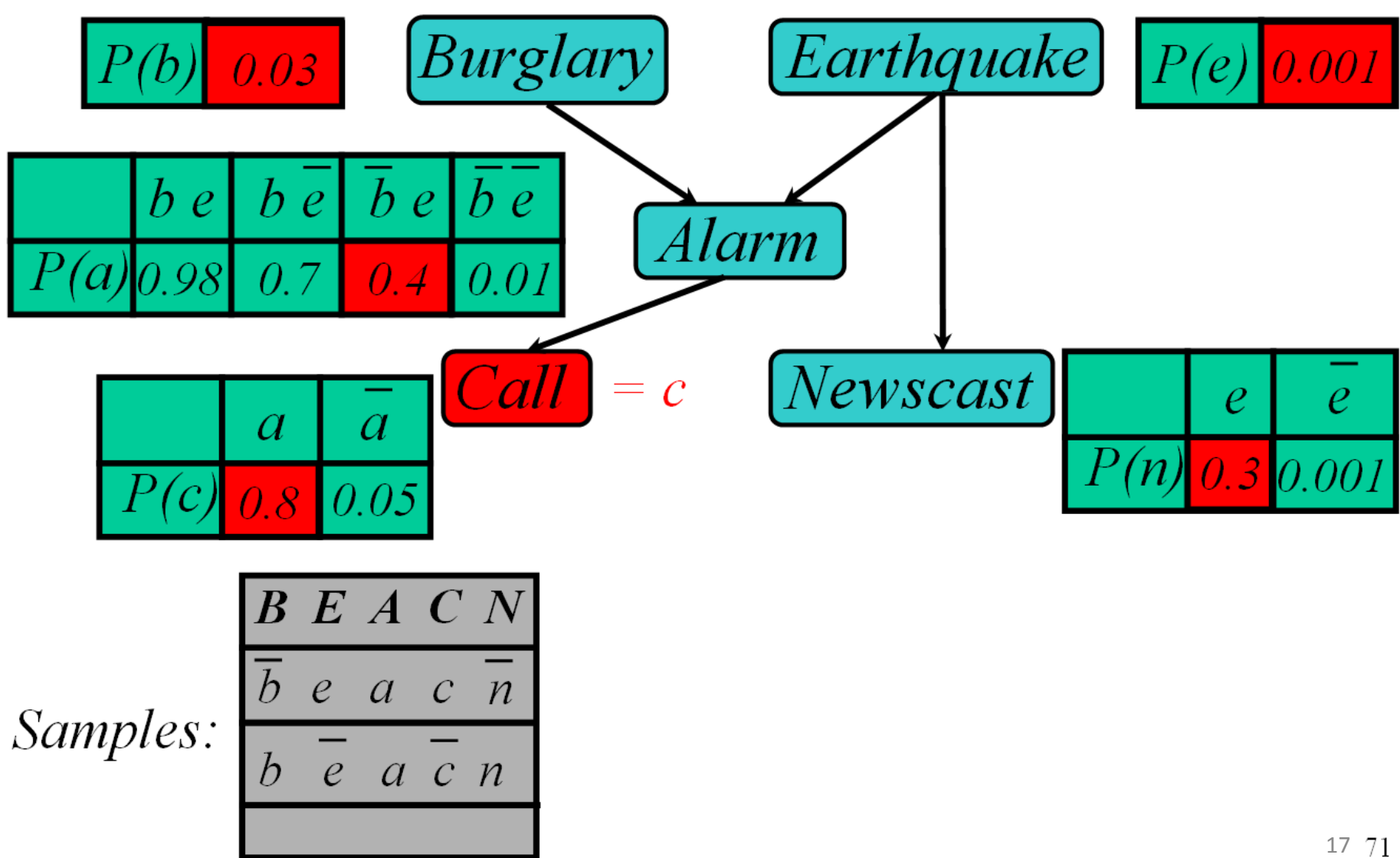

© Jack Breese (Microsoft) & Daphne Koller (Stanford)

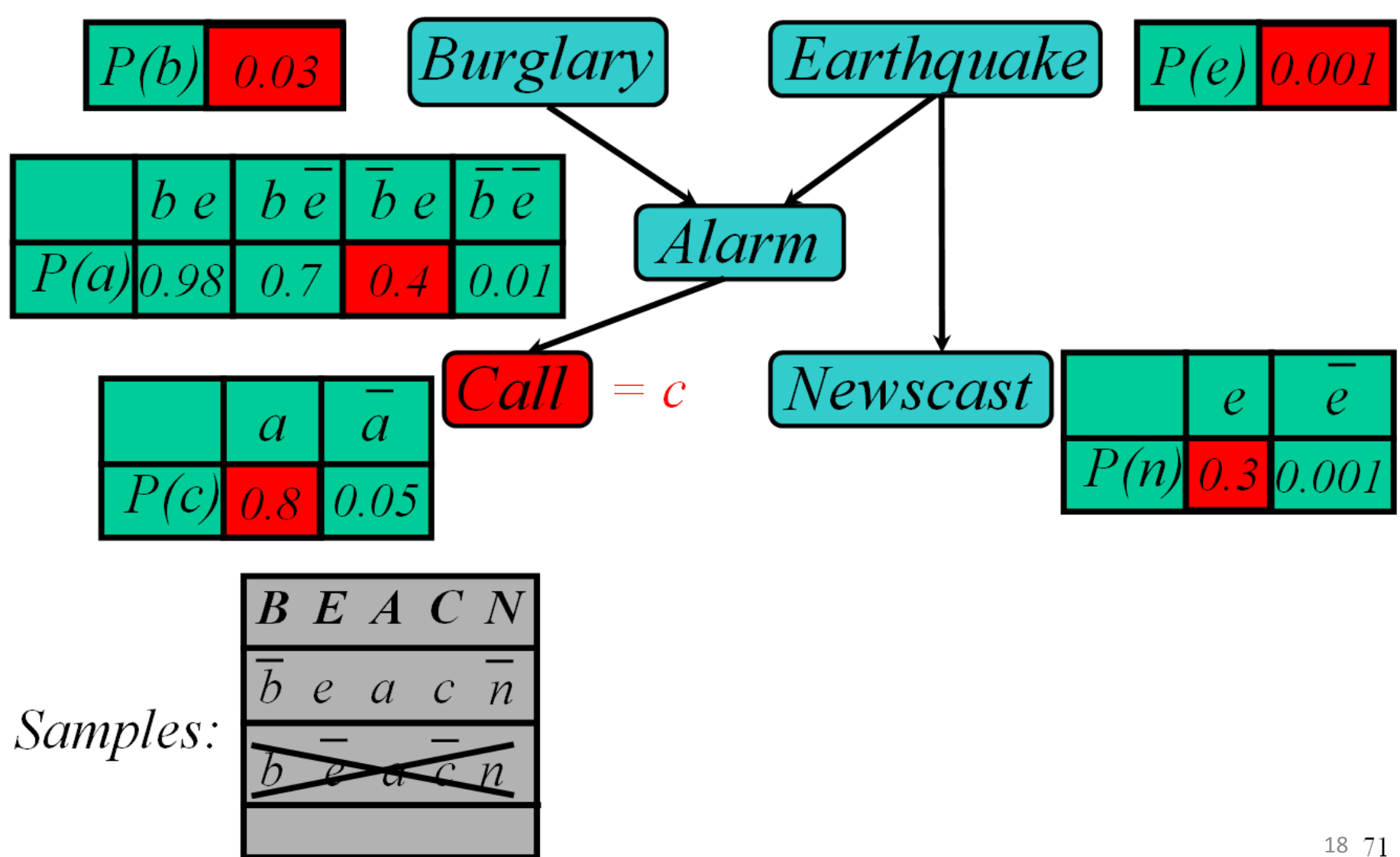

© Jack Breese (Microsoft) & Daphne Koller (Stanford)

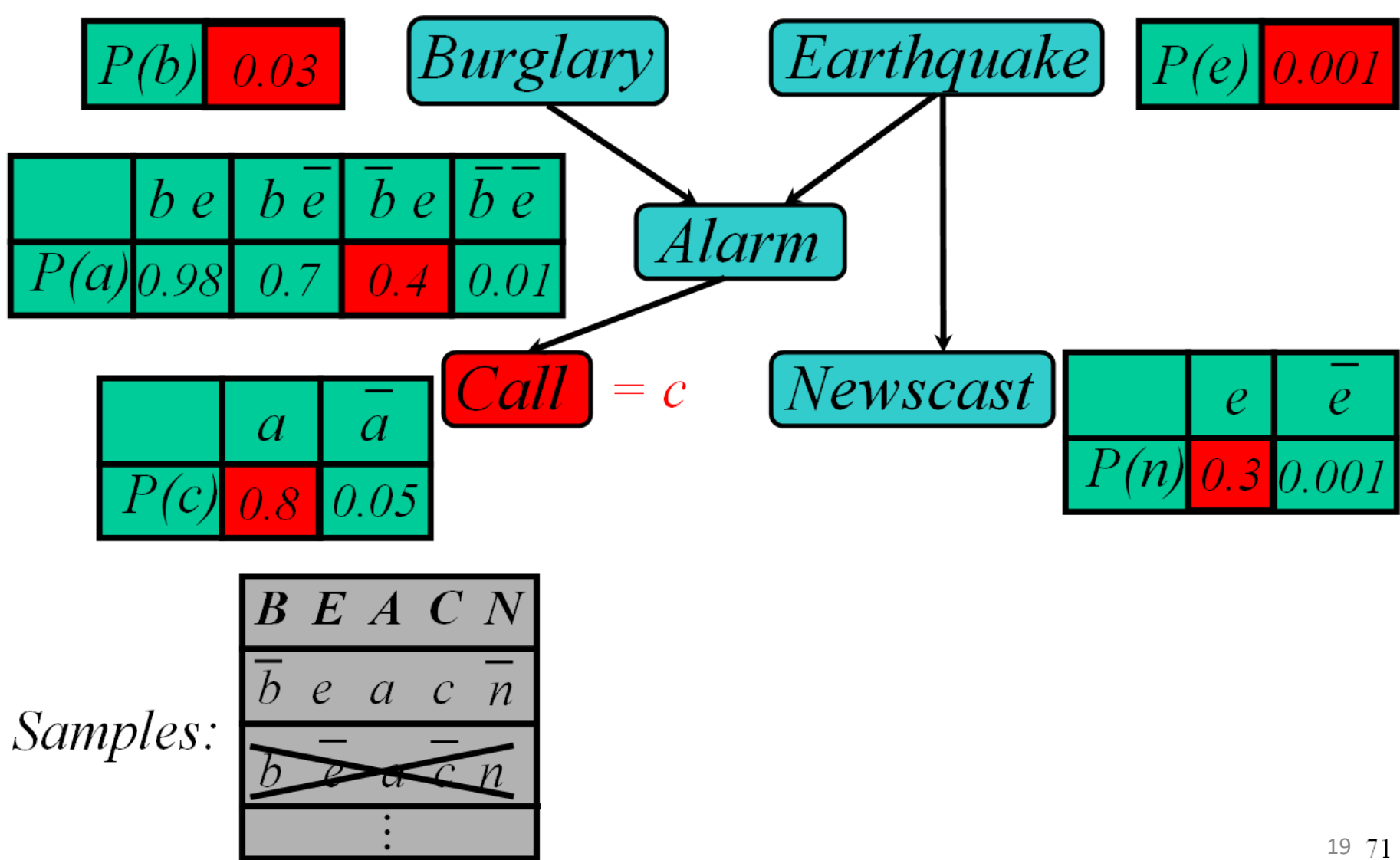

© Jack Breese (Microsoft) & Daphne Koller (Stanford)

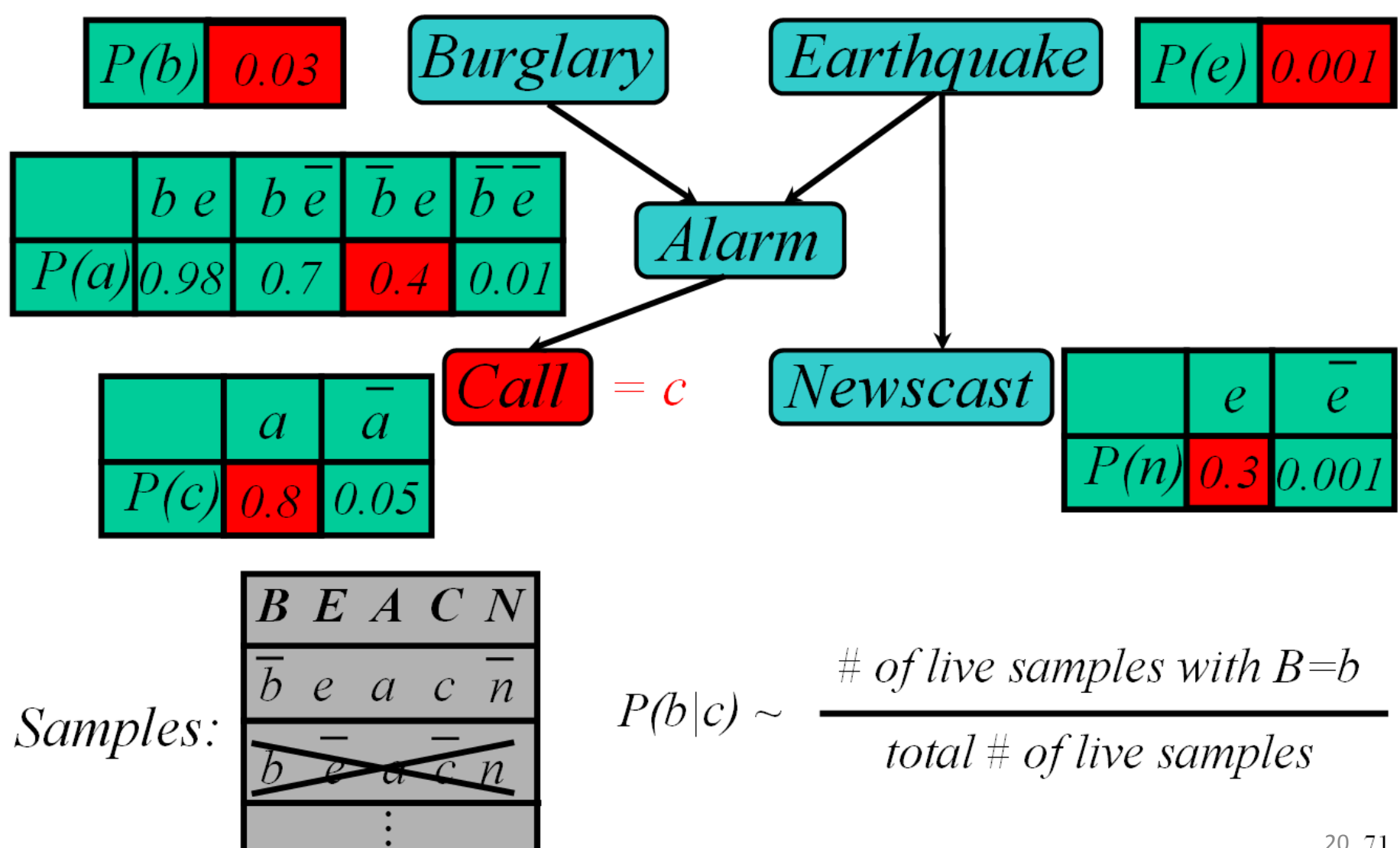

© Jack Breese (Microsoft) & Daphne Koller (Stanford)

## Rejection Sampling

• Sample from the prior

– reject if do not match the evidence

• Returns consistent posterior estimates

• Hopelessly expensive if P(e) is small – P(e) drops off exponentially with no. of evidence vars

# Likelihood Weighting

- Idea
	- each sample agrees with evidence
	- pays some price for the agreement (weight)

- Algorithm
	- fix evidence variables
	- sample only non-evidence variables
	- weight each sample by the likelihood of evidence

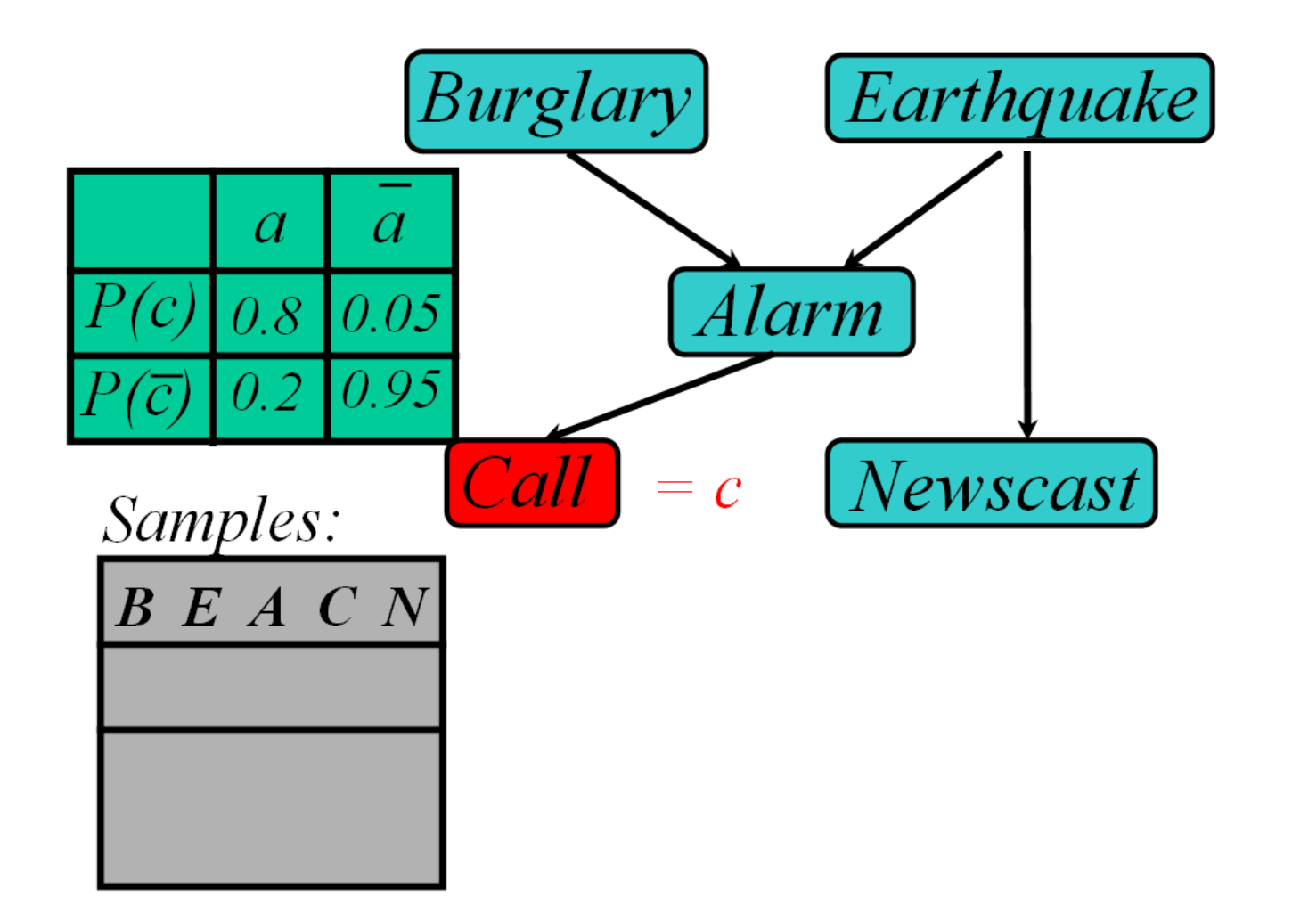

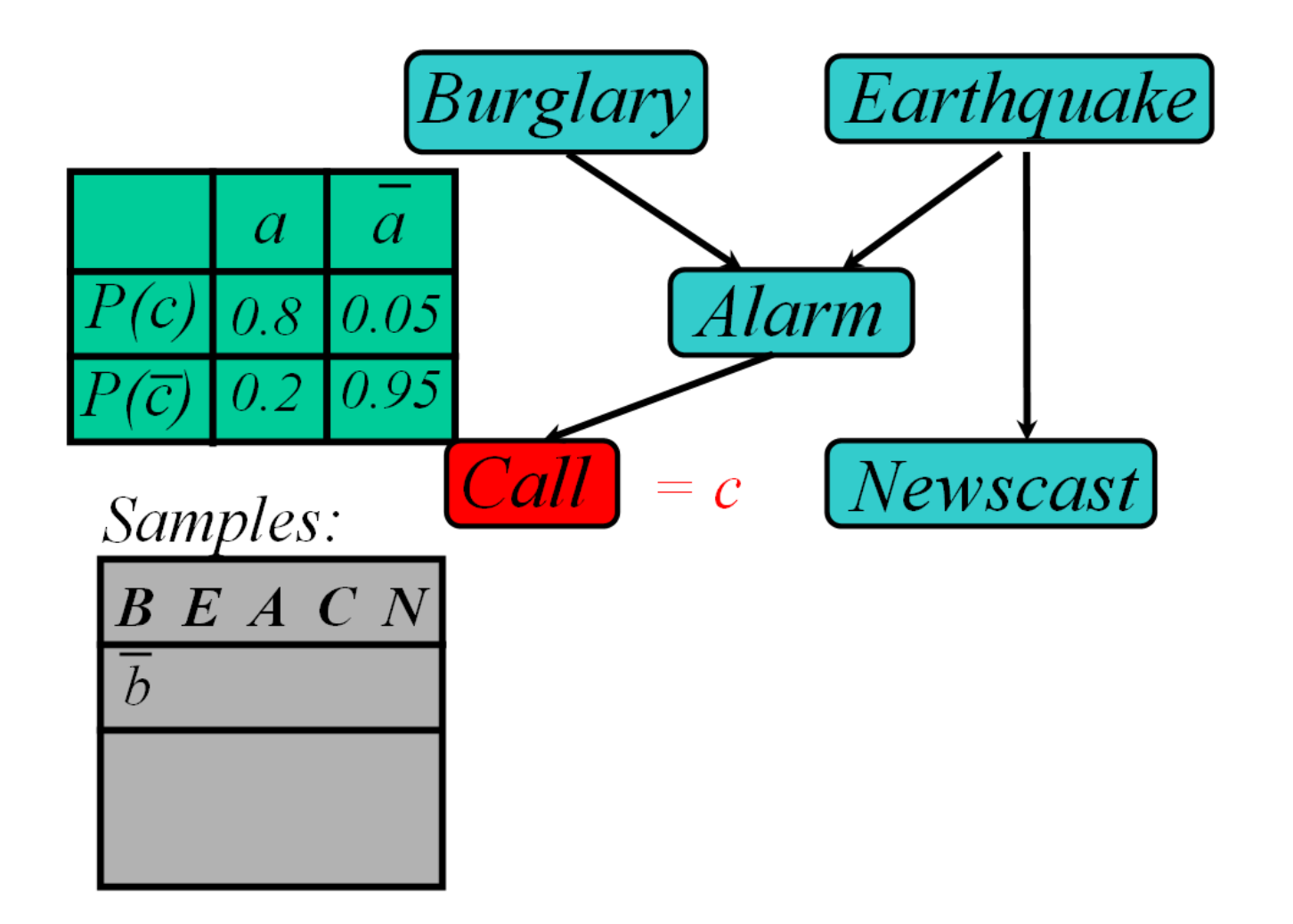

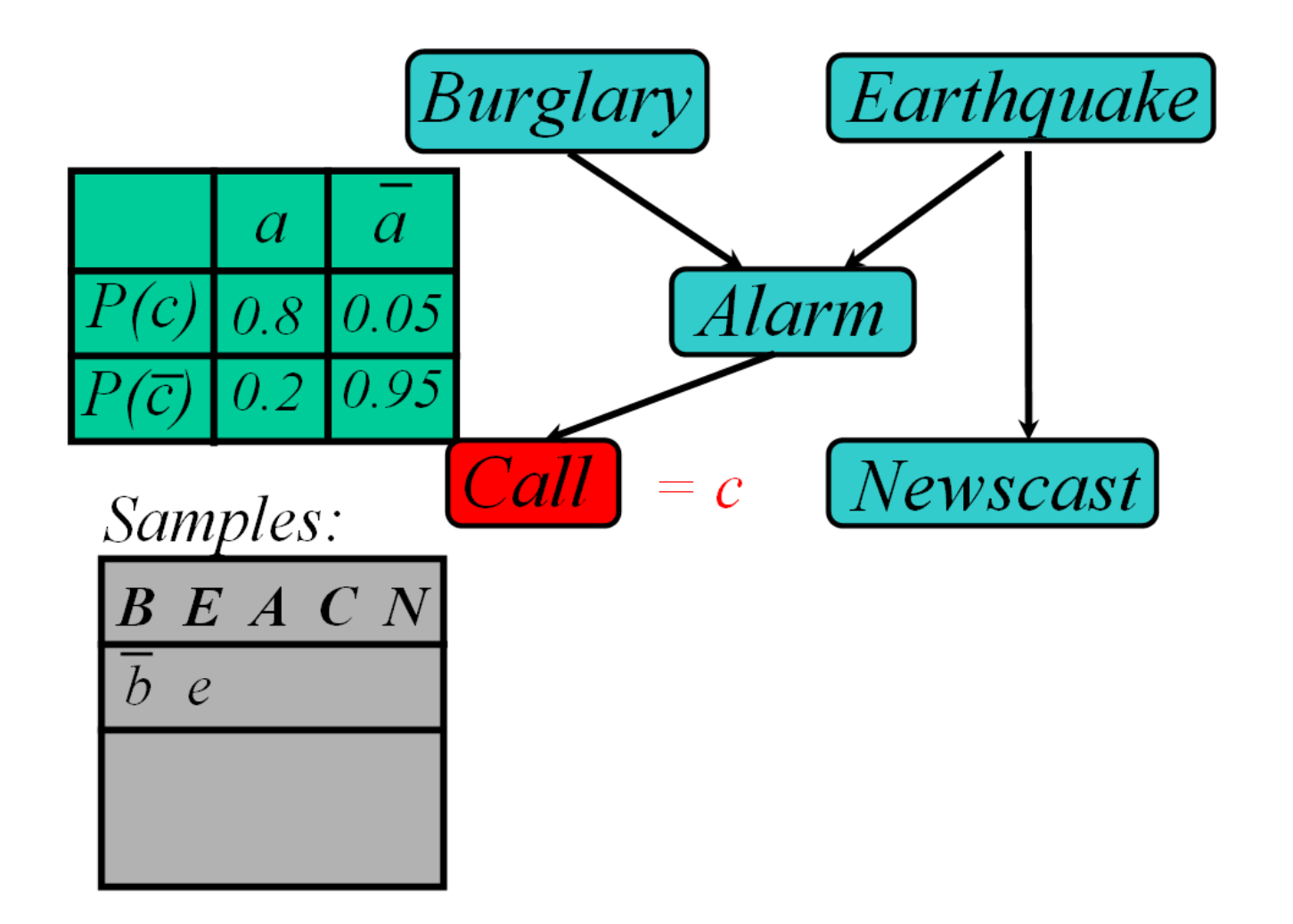

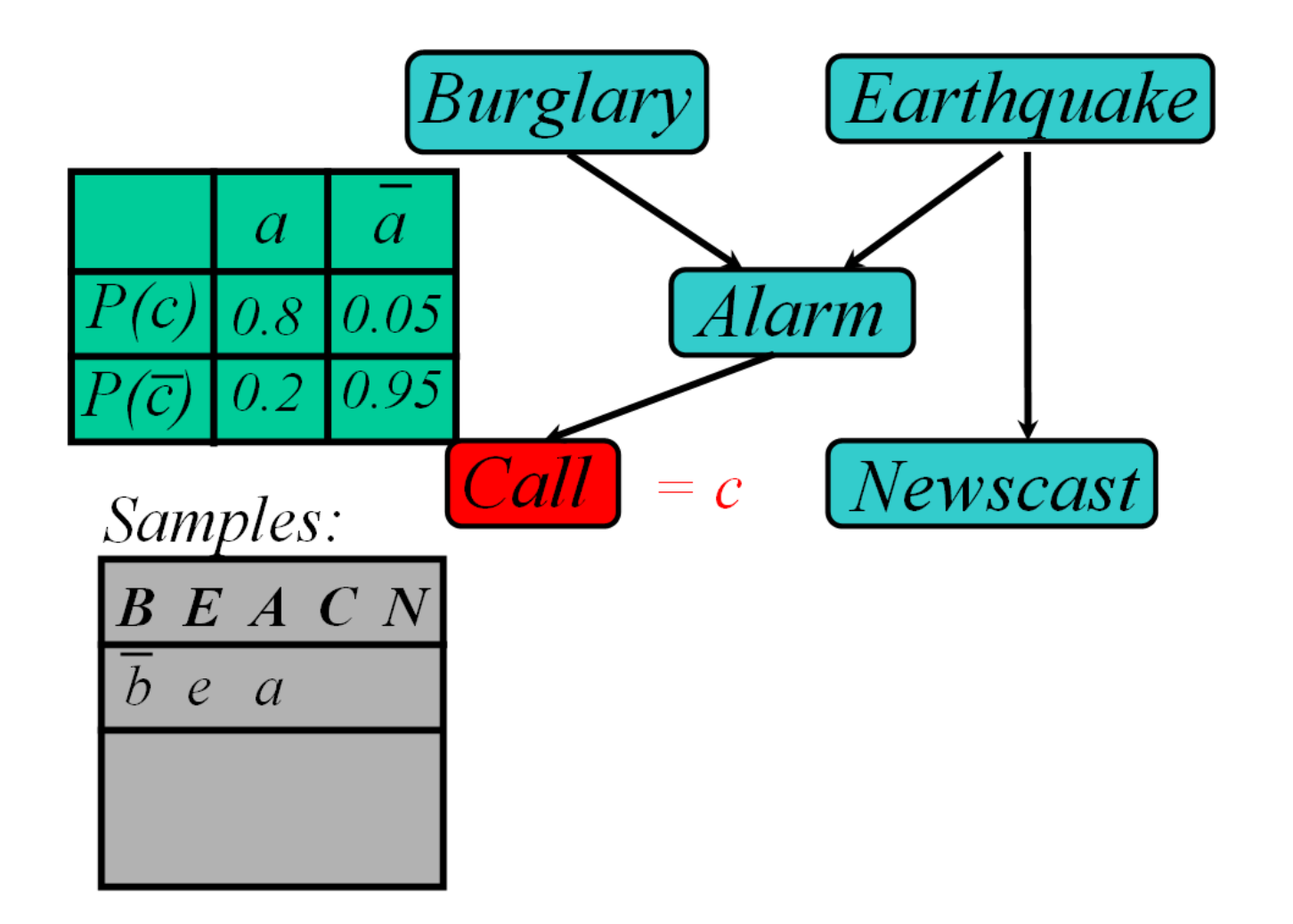

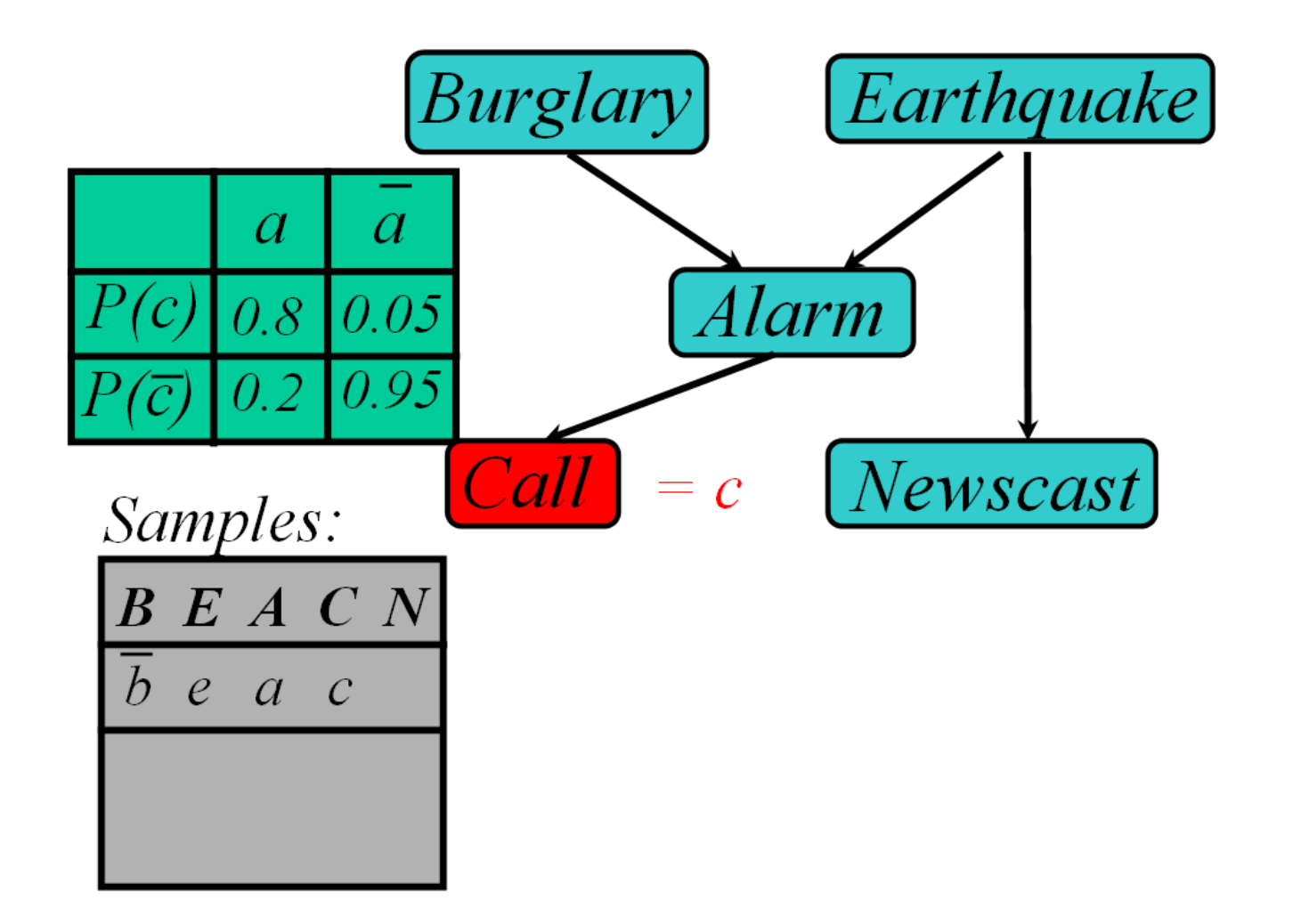

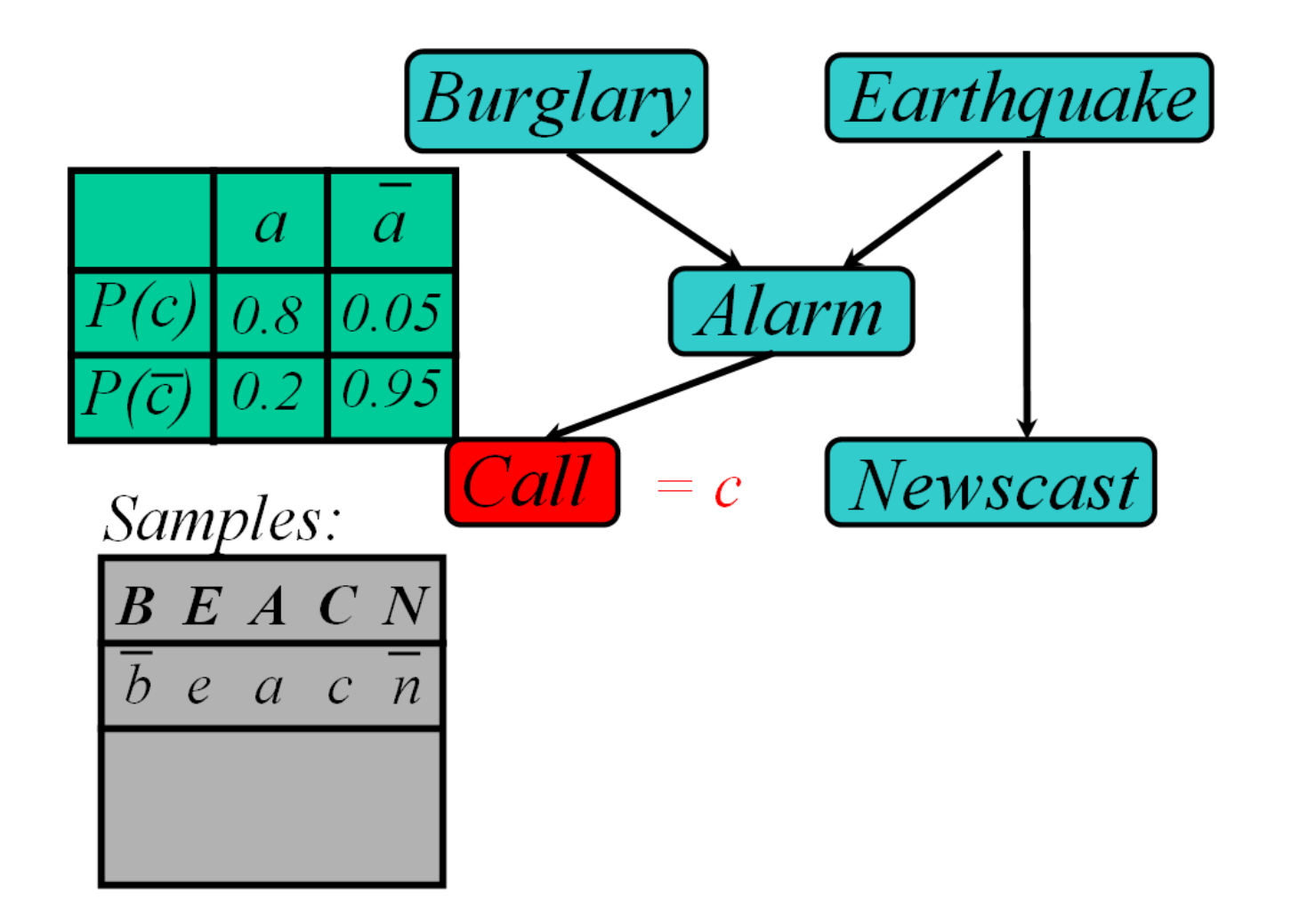

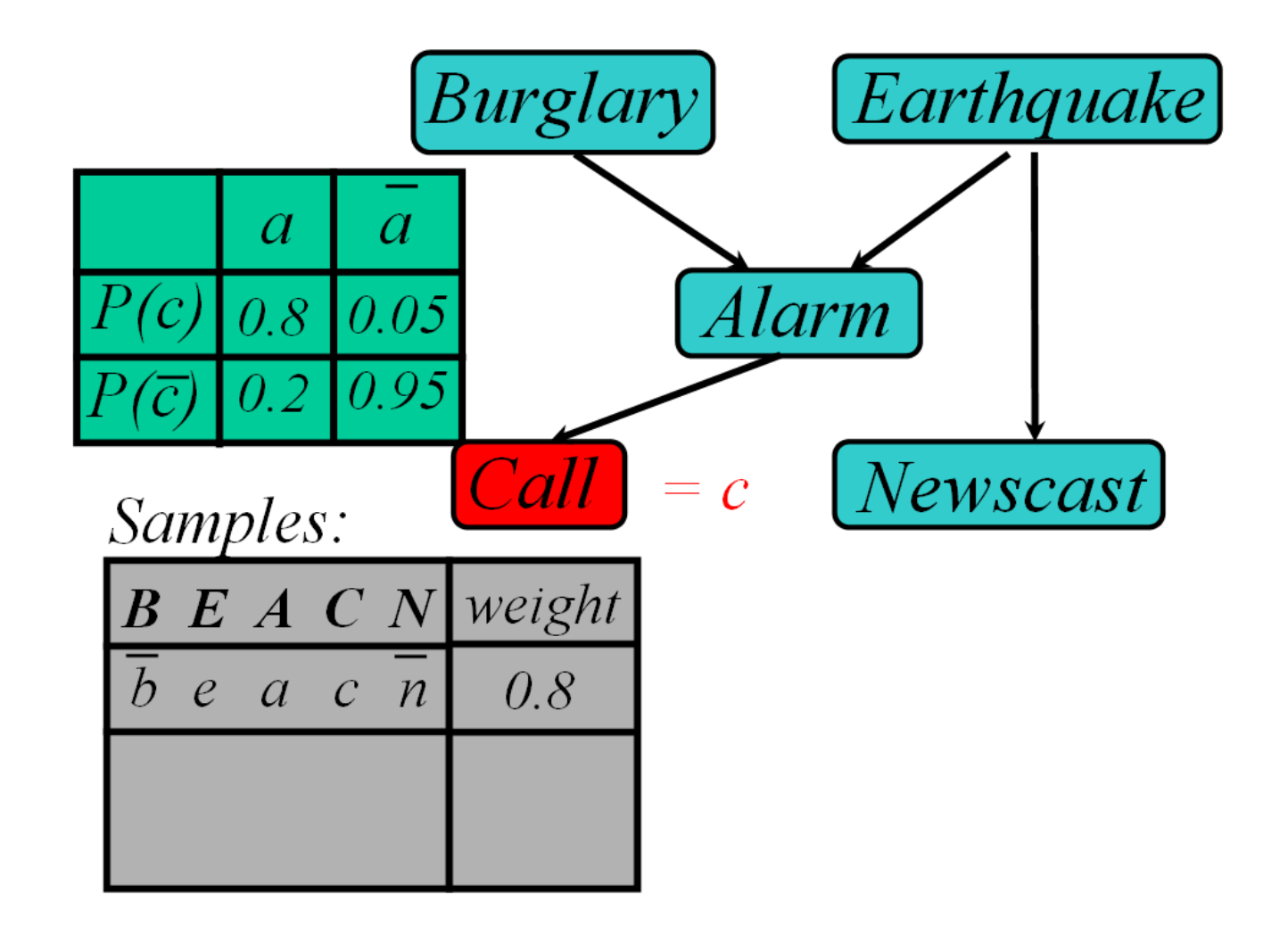

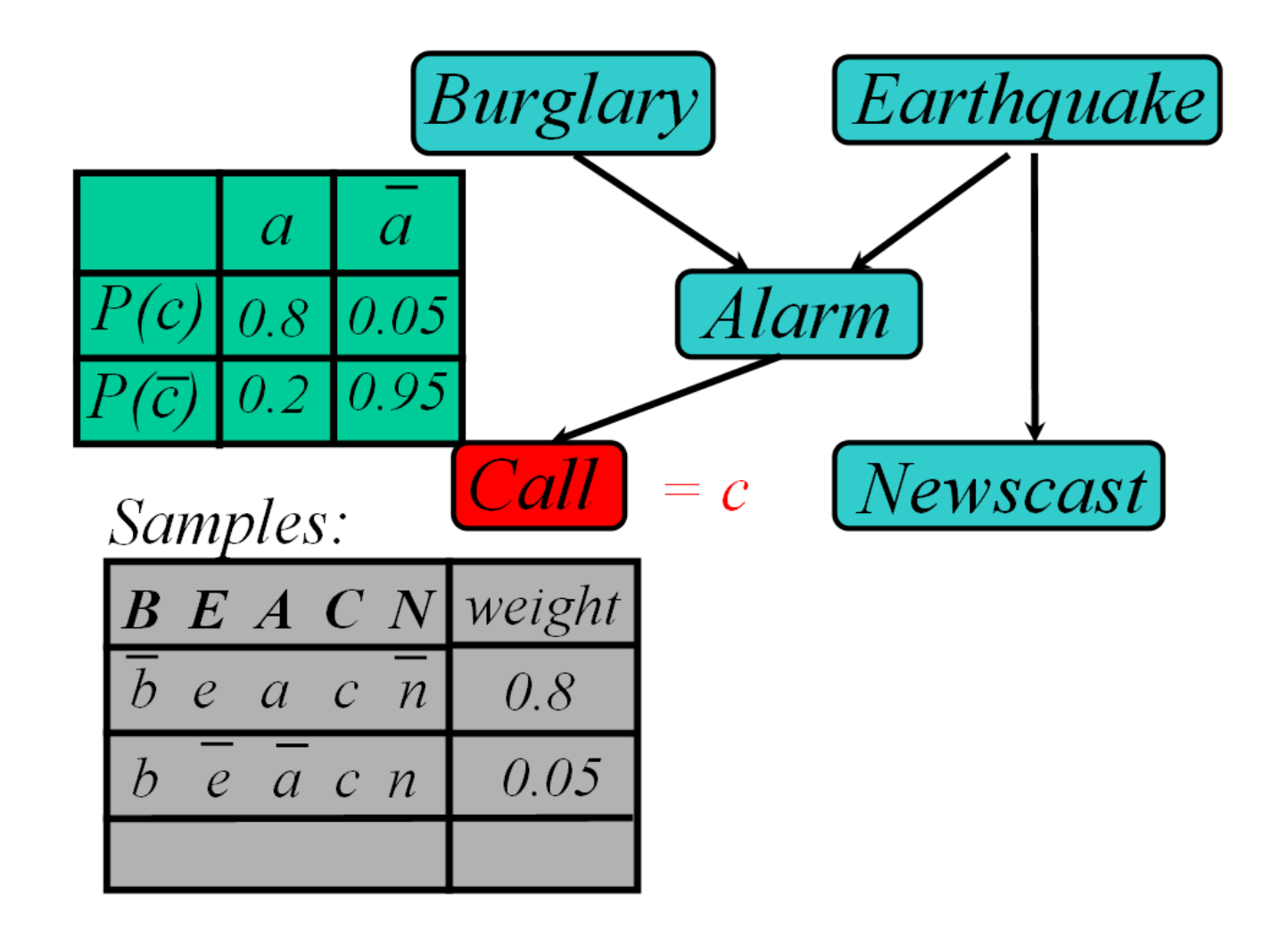

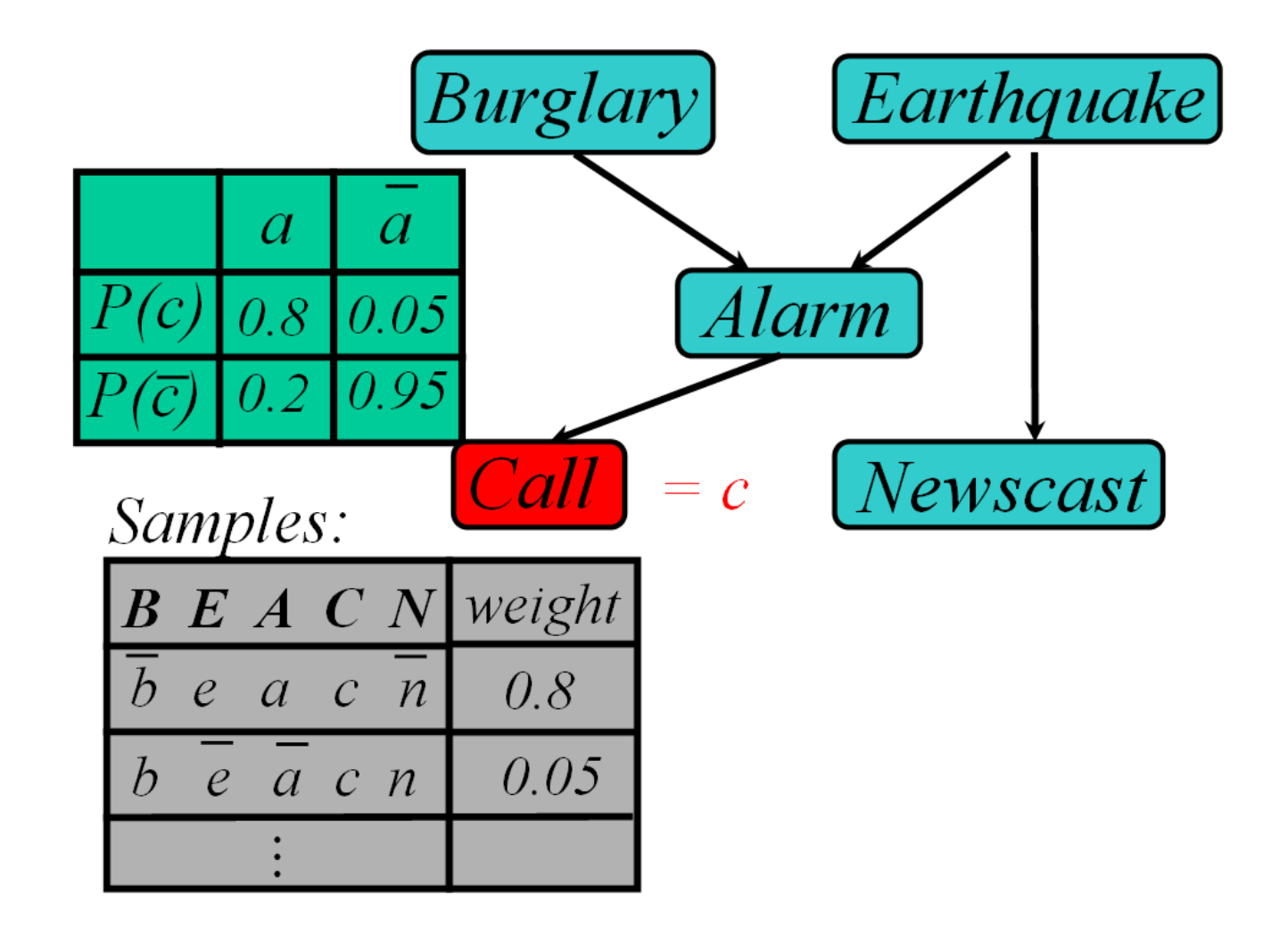

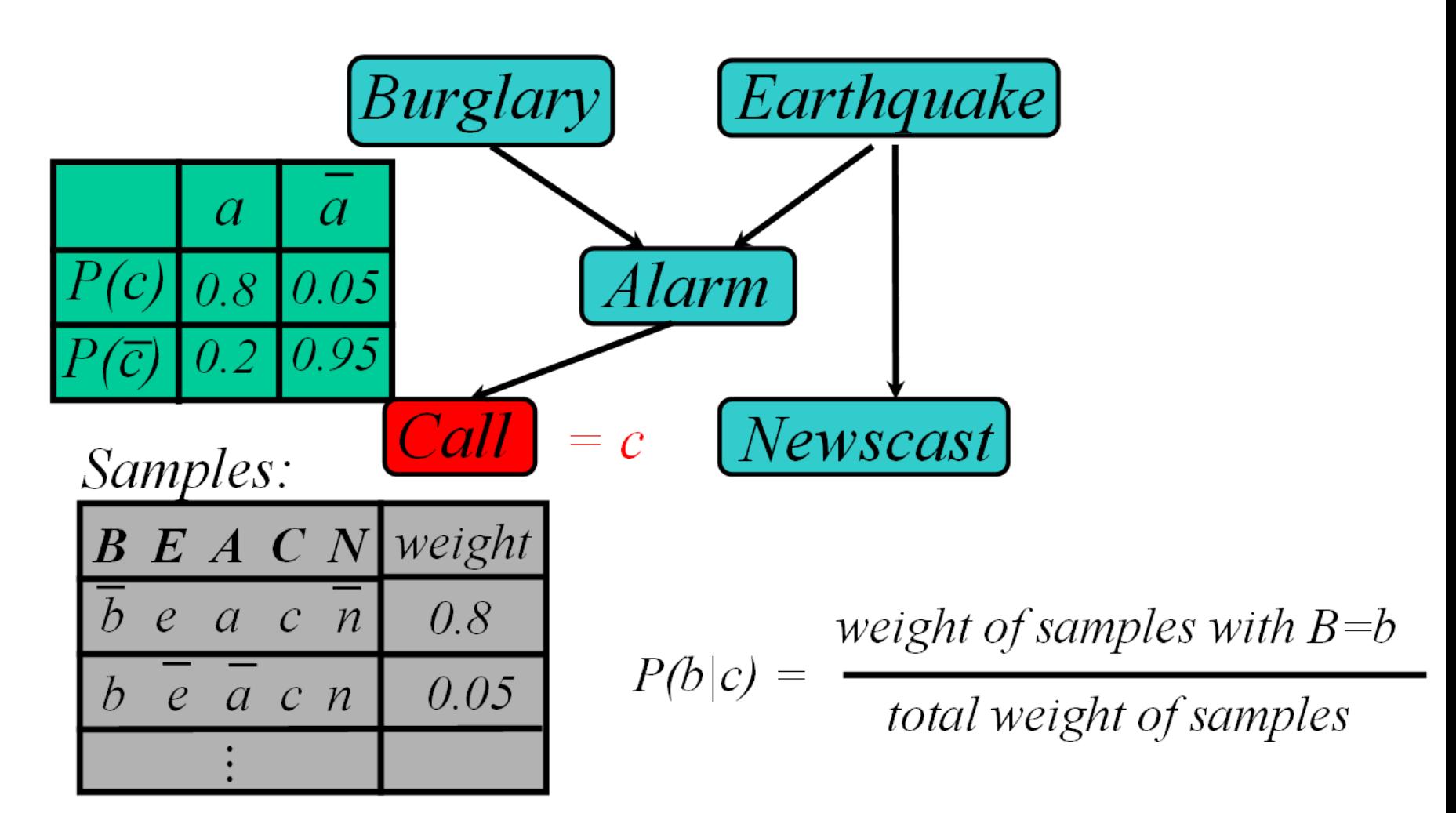

# Likelihood Weighting

- Sampling probability:  $S(z,e) = \prod P(z_i | Parents(Z_i))$ – Neither prior nor posterior *i*
- Wt for a sample <z,e>:  $w(z,e) = \prod P(e_i \mid Parents(E))$ i
- Weighted Sampling probability S(z,e)w(z,e)  $=\prod P(z_i | Parents(Z_i)) \prod P(e_i | Parents(E_i)$  $= P(z,e)$ Sampling probability:  $S(z,e) = \prod_i P(z_i | Parents(Z))$ <br>  $-$  Neither prior nor posterior<br>  $Wt$  for a sample  $\langle z, e \rangle$ :  $W(z,e) = \prod_i P(e_i | Parents(E))$ <br>  $-$  Neighted Sampling probability  $S(z,e)W(z,e)$ <br>  $= \prod_i P(z_i | Parents(Z)) \prod_i P(e_i | Parents(E))$ <br>  $= P(z,e)$ <br>  $\blacktriangleright$  returns con i *i*
- $\cdot$   $\rightarrow$  returns consistent estimates
- performance degrades w/ many evidence vars
	- but a few samples have nearly all the total weight
	-

# MCMC with Gibbs Sampling

- Fix the values of observed variables
- Set the values of all non-observed variables randomly
- Perform a random walk through the space of complete variable assignments. On each move:
	- 1. Pick a variable X
	- 2. Calculate Pr(X=true | all other variables)
	- 3. Set X to true with that probability
- Repeat many times. Frequency with which any variable X is true is it's posterior probability.
- Converges to true posterior when frequencies stop changing significantly
	- stationary distribution, mixing

# Markov Blanket Sampling

- How to calculate Pr(X=true | all other variables) ?
- Recall: a variable is independent of all others given it's Markov Blanket
	- parents
	- children
	- other parents of children
- So problem becomes calculating  $Pr(X=true | MB(X))$ 
	- We solve this sub-problem exactly
	- Fortunately, it is easy to solve

*Y* ∈ Children(X)  $P(X) = \alpha P(X | Parents(X))$  | |  $P(Y | Parents(Y))$  $= \alpha P(X | Parents(X))$ 

### Example

*Y* ∈ Children(X)  $P(X) = \alpha P(X | Parents(X))$  |  $P(Y | Parents(Y))$  $= \alpha P(X | Parents(X))$ 

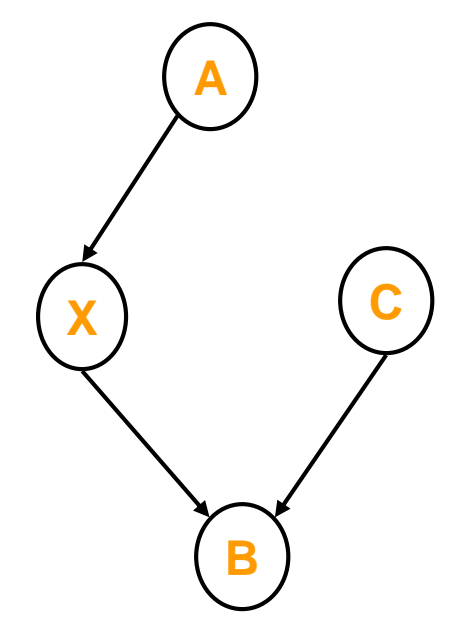

$$
P(X | A, B, C) = \frac{P(X, A, B, C)}{P(A, B, C)}
$$
  
= 
$$
\frac{P(A)P(X | A)P(C)P(B | X, C)}{P(A, B, C)}
$$
  
= 
$$
\left[\frac{P(A)P(C)}{P(A, B, C)}\right]P(X | A)P(B | X, C)
$$
  
= 
$$
\alpha P(X | A)P(B | X, C)
$$

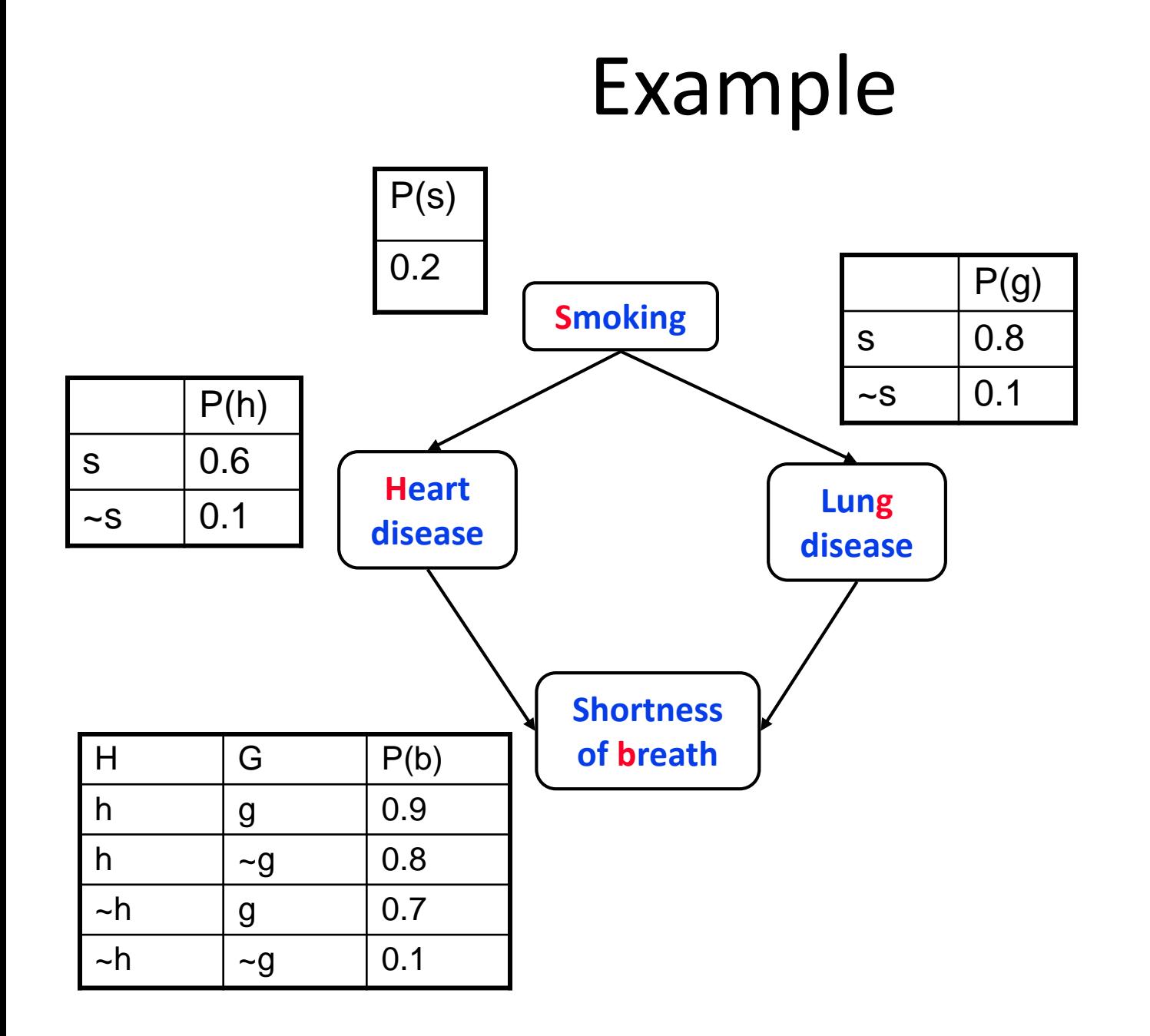

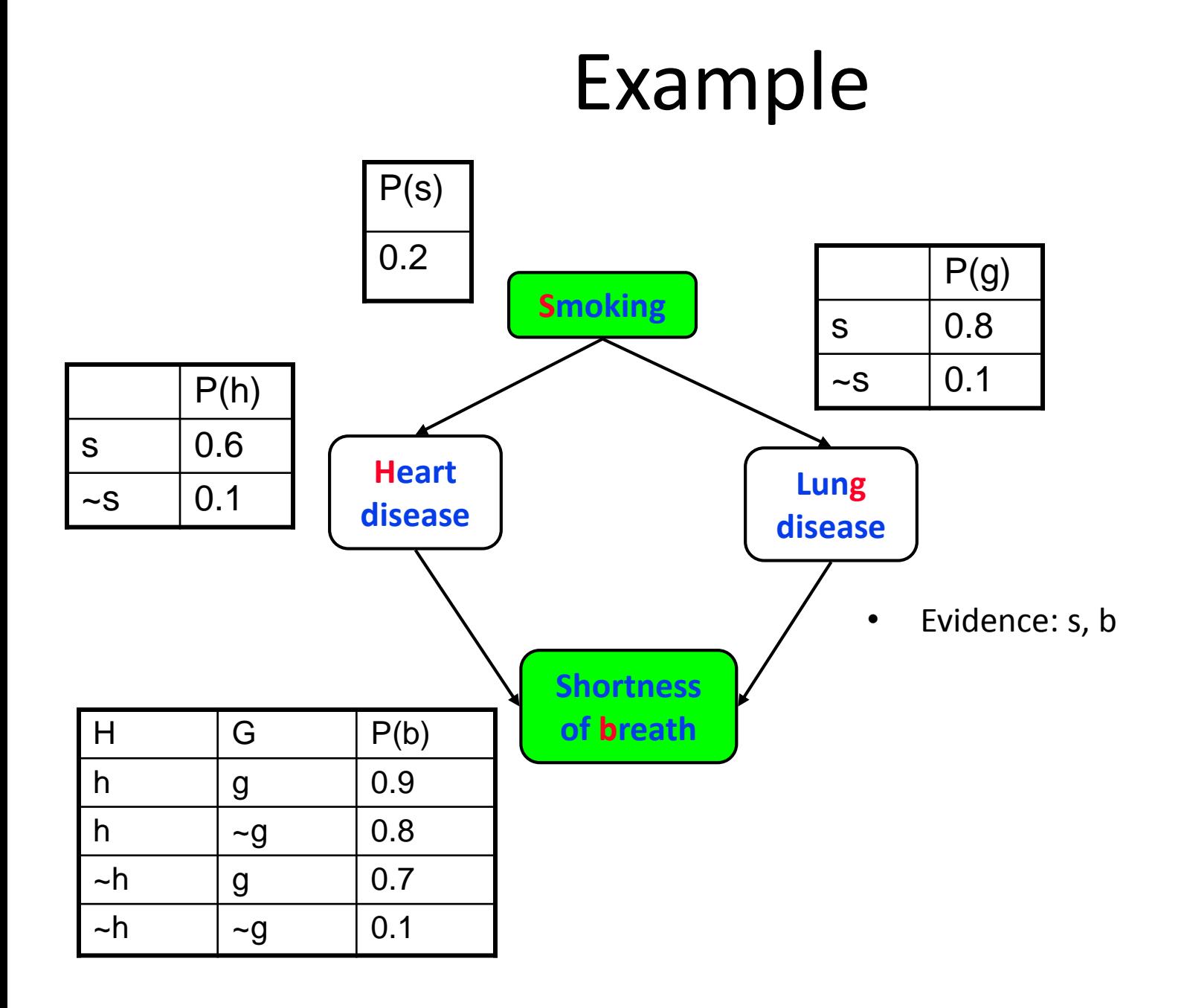

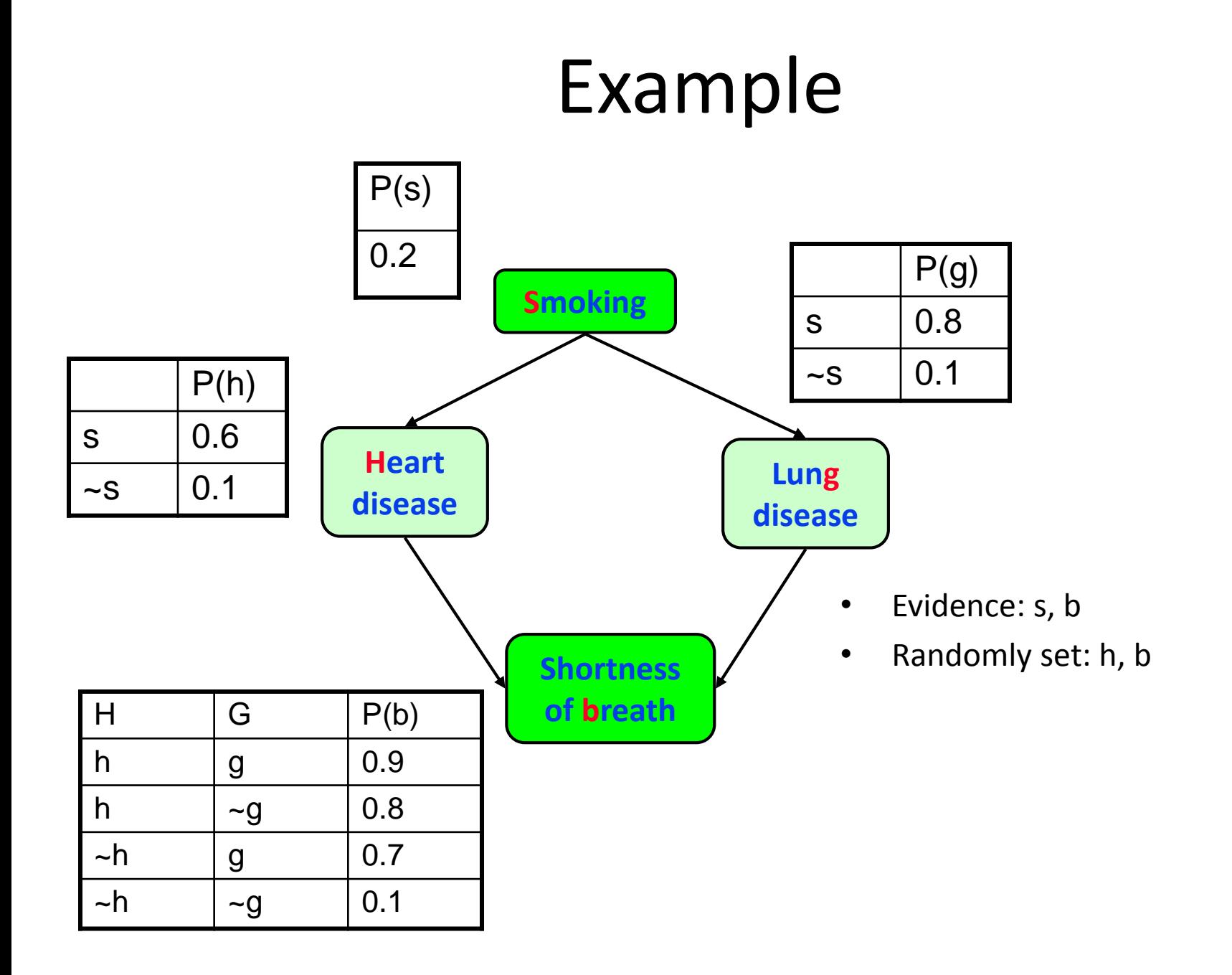

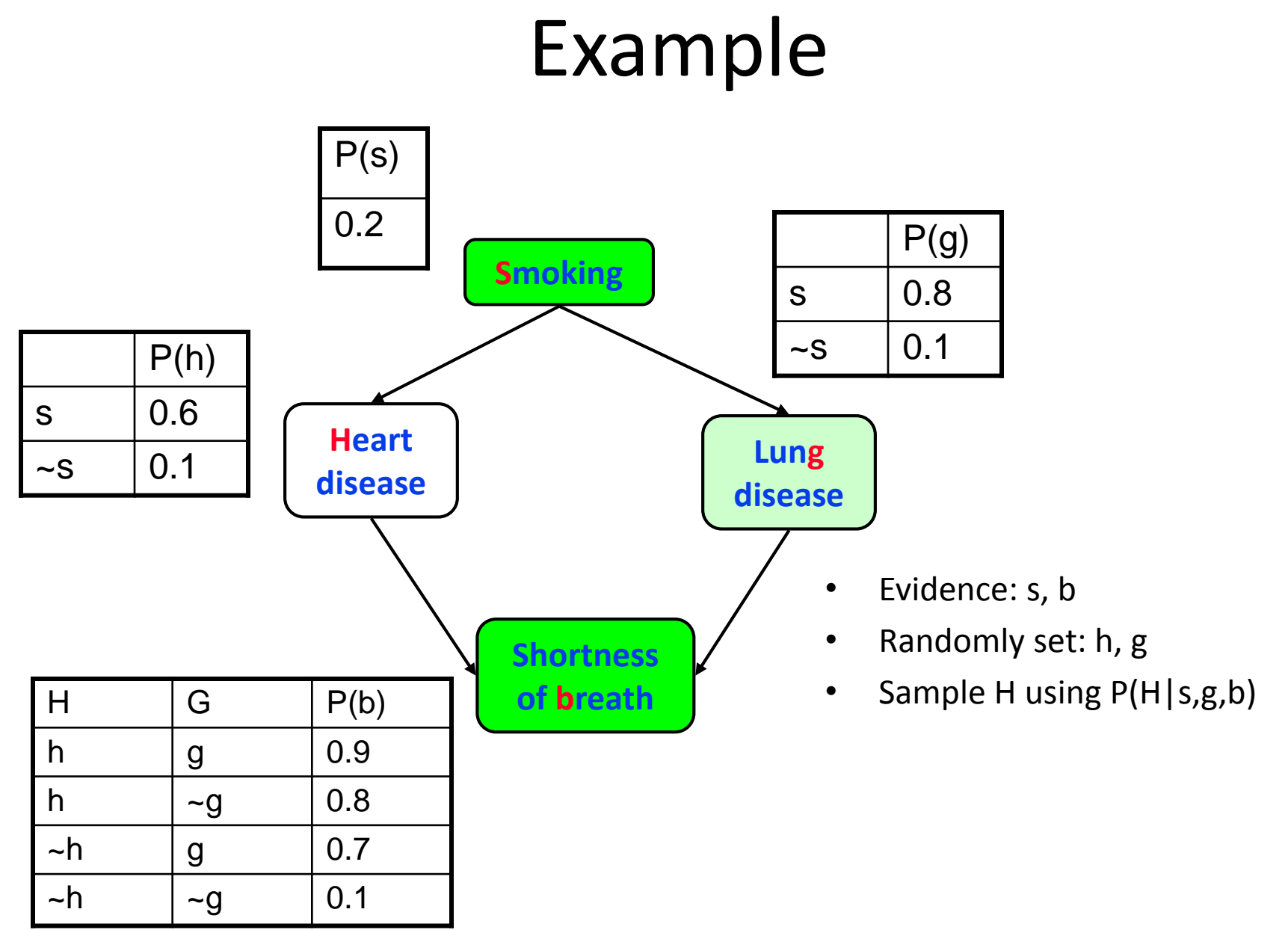

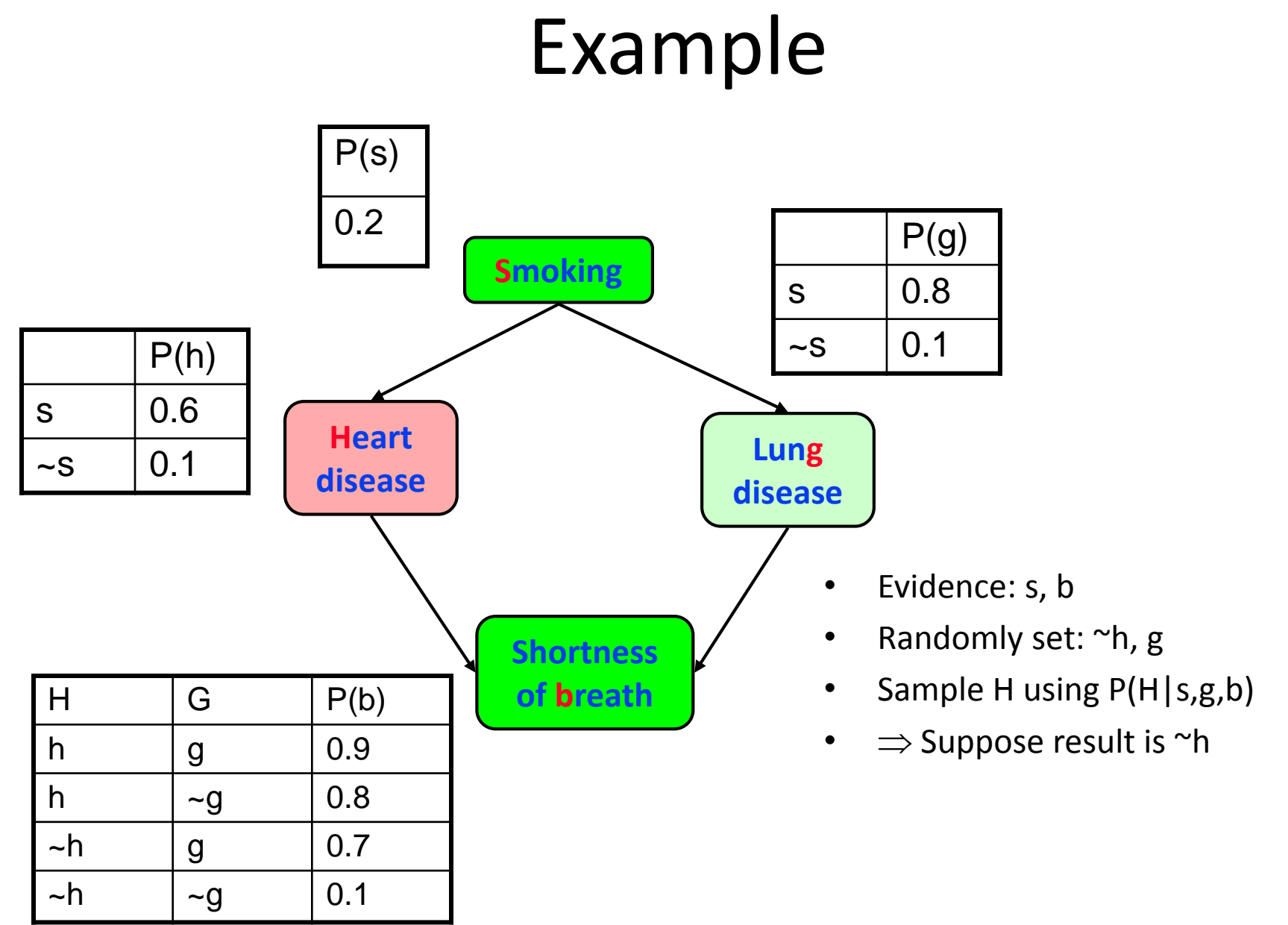

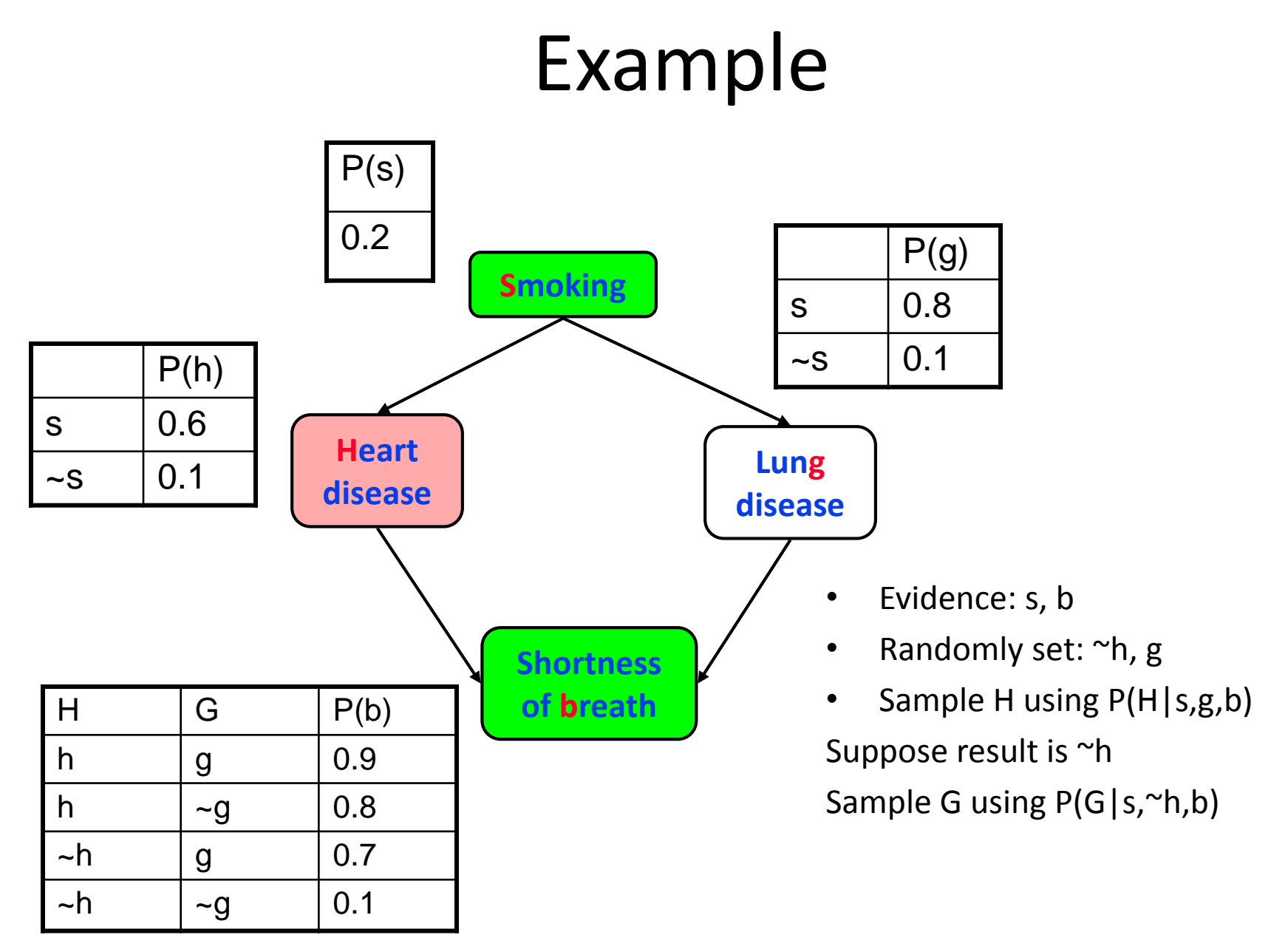

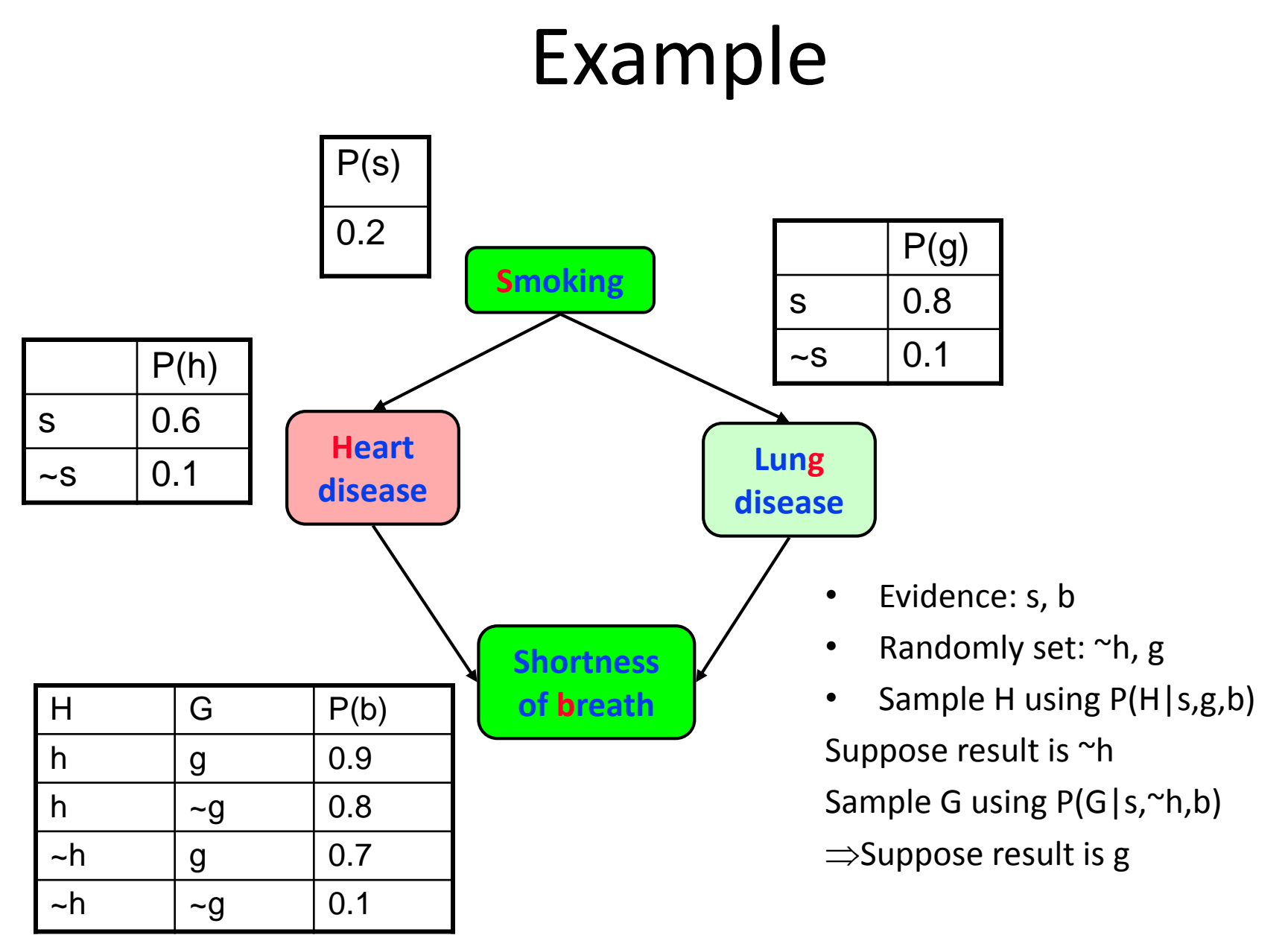

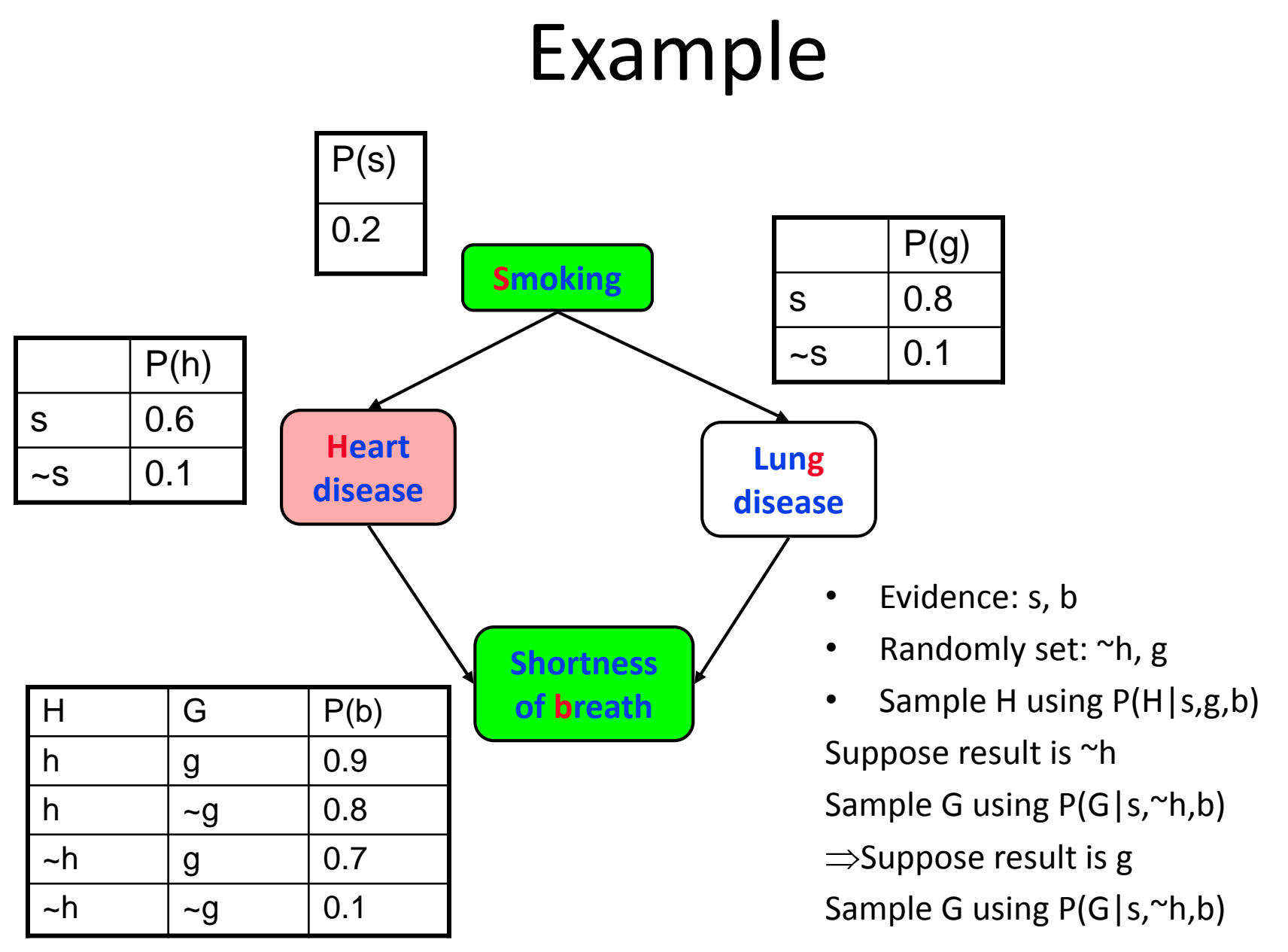

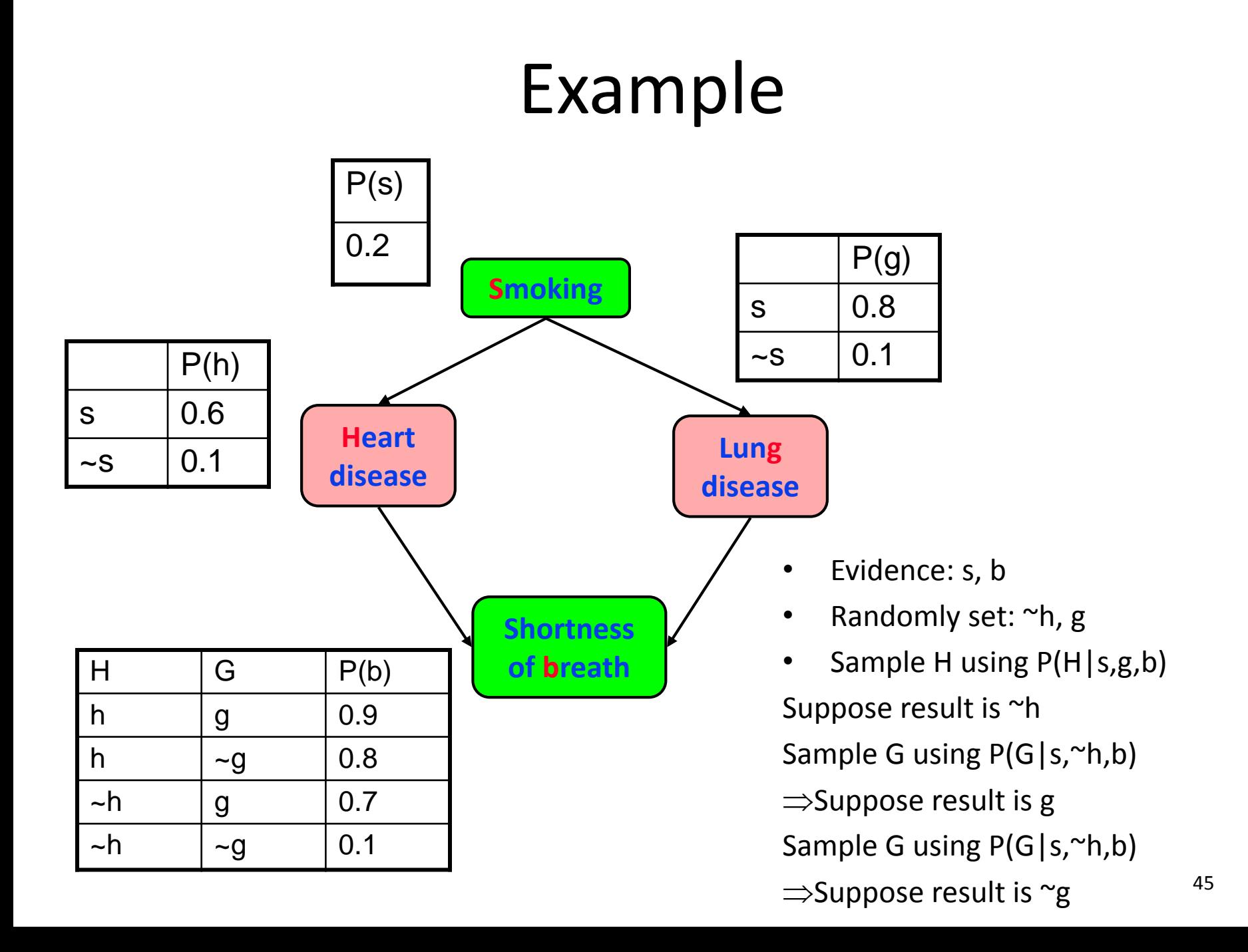

## Gibbs MCMC Summary

*P(X|E) = number of samples with X=x total number of samples*

- Advantages:
	- No samples are discarded
	- No problem with samples of low weight
	- Can be implemented very efficiently
		- 10K samples @ second
- Disadvantages:
	- Can get stuck if relationship between two variables is *deterministic*
	- Many variations have been devised to make MCMC more robust

## Other inference methods

• Exact inference

– Junction tree

- Approximate inference
	- Belief Propagation
	- Variational Methods
	- Metropolis-Hastings